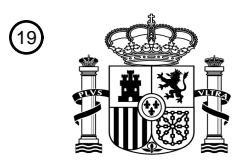

OFICINA ESPAÑOLA DE PATENTES Y MARCAS

ESPAÑA

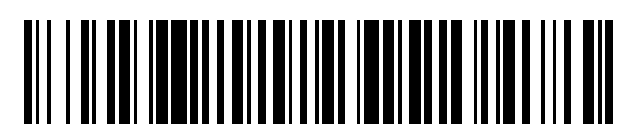

<sup>11</sup> **2 424 450** Número de publicación:

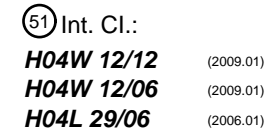

# <sup>12</sup> T3 TRADUCCIÓN DE PATENTE EUROPEA <sup>96</sup> Fecha de presentación y número de la solicitud europea: **02.10.2009 E 09172079 (7)**

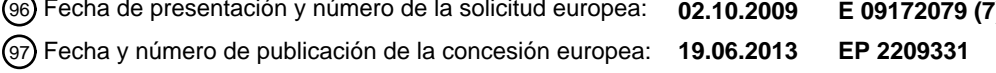

54 Título: **Itinerancia por redes de comunicaciones con móviles**

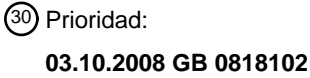

45 Fecha de publicación y mención en BOPI de la traducción de la patente: **02.10.2013**

73 Titular/es:

**VODAFONE GROUP PLC (100.0%) VODAFONE HOUSE, THE CONNECTION NEWBURY BERKSHIRE RG14 2FN, GB**

72 Inventor/es:

**KOCSIS, TAMAS**

 $(74)$  Agente/Representante:

**DE ELZABURU MÁRQUEZ, Alberto**

Aviso: En el plazo de nueve meses a contar desde la fecha de publicación en el Boletín europeo de patentes, de la mención de concesión de la patente europea, cualquier persona podrá oponerse ante la Oficina Europea de Patentes a la patente concedida. La oposición deberá formularse por escrito y estar motivada; sólo se considerará como formulada una vez que se haya realizado el pago de la tasa de oposición (art. 99.1 del Convenio sobre concesión de Patentes Europeas).

### **DESCRIPCION**

Itinerancia por redes de comunicaciones con móviles

#### **Campo ténico**

La presente invención se refiere a un sistema de telecomunicaciones con móviles en el que el abonado dispone de 5 una red doméstica y es capaz de transitar por una red visitada y a un método de identificar llamadas telefónicas encaminadas erróneamente en un sistema de telecomunicaciones con móviles en el que un abonado dispone de una red doméstica y es capaz de transitar por una red visitada.

#### **Antecedentes**

Los usuarios de redes de telecomunicaciones con móviles disponen de una red "doméstica". La red doméstica es la 10 red en la que el usuario está registrado generalmente de forma permanente y con la que el usuario tiene un contrato u otro mecanismo de pago por servicios. "Transitar" por otras redes de telecomunicaciones con móviles se permite cuando esas otras redes de telecomunicaciones tienen un acuerdo con la red de telecomunicaciones doméstica.

Existe un problema a largo plazo para el funcionamiento de las redes de telecomunicaciones y es que el tráfico originado desde diversos países y redes a la red o redes domésticas se desvía de la ruta normal a una ruta mucho 15 más barata, pero de menor calidad (por ejemplo, Voz sobre Protocolo de Internet, VoIP)) sin el conocimiento del

- operador de la red de origen o final. En tales casos, es bastante típico, que el tráfico se encamine a una PBX a la que se conectan las llamadas SIM-boxes (equipos móviles con tarjetas SIM) con objeto de finalizar el tráfico a través de las SIM-boxes a la red final. Este tipo de terminación de la llamada provoca una gran cantidad de problemas y pérdidas económicas a los operadores. El problema más importante es la pérdida económica (diferencia entre la
- 20 tarifa de terminación y la tarifa por minuto de la SIM-box, el costo por la capacidad adicional requerida por las SIMboxes, etc.). Los problemas también incluyen llamadas fallidas a los que transitan y llamadas fallidas de los que transitan bajo la aplicación CAMEL desde el extranjero que da lugar a la pérdida de ingresos y a la insatisfacción de los clientes.
- Los métodos actuales utilizados para detectar SIM-boxes no son satisfactorios. Estos métodos incluyen el análisis 25 del comportamiento de llamadas, pero esto tiene el principal problema de que no comprueba que se esté usando la SIM-box. Otro método conocido es generar una llamada de prueba originada en el extranjero por parte de un tercero a la red de prueba, pero esto tiene un costo adicional para el operador. Cabe señalar que este último método se basa en la presentación de la identidad de la línea llamante (CLI) al número de prueba de terminación con el fin de reconocer las SIM-boxes. Dado que las SIM-boxes suelen ocultar su MSISDN, el MSISDN de las SIM-boxes puede
- 30 ser detectado por terceros si la función de ignorar la CLIP (ignorar Presentación de la Identidad de la Línea Llamante) se activa para el SIM de terminación. En los países en los que la gestión de la CLI está regulada, (por ejemplo, por razones de protección de datos se debe activar la CLIP sólo en aquellos casos definidos por la ley) el uso de este método puede ser ilegal. Ni el análisis del comportamiento de las llamadas, ni la generación de llamadas de prueba por parte de terceros son capaces de detectar las SIM-boxes a partir de los intentos de llamadas
- 35 bloqueadas y son incapaces de medir el número de llamadas bloqueadas (fallidas) causadas por las SIM-boxes en la ruta de comunicación internacional. Además, ninguno de estos métodos puede ser utilizado por la red de origen para medir las rutas de las llamadas internacionales desde la red de origen a las otras redes móviles extranjeras.

El documento US 6.694,001 81 muestra métodos para identificar llamadas telefónicas en un sistema telefónico que son erróneamente encaminadas de manera que se violan las tarifas existentes de los reguladores y/o los contratos 40 establecidos entre los operadores.

#### **Sumario de la invención**

Un objeto de las realizaciones de la presente invención es proporcionar una disposición mejorada para identificar las llamadas internacionales encaminadas erróneamente, tales como aquellas desviadas a las SIM-boxes, como se define por medio de la reivindicación independiente 1 del sistema y por medio de la reivindicación independiente 5 45 del método.

### **Breve descripción de los dibujos**

Para una mejor comprensión de la presente invención se describirán ahora a modo de ejemplo realizaciones con referencia a los dibujos que se acompañan en los que: -

La figura 1 es un dibujo esquemático de una red doméstica de telecomunicaciones con móviles y una red de 50 telecomunicaciones transitada;

La figura 2 es un diagrama de flujo que muestra las etapas acometidas cuando se activa un terminal móvil transitando en una red visitada;

La figura 3 es un dibujo esquemático de una red de telecomunicaciones doméstica y de una transitada para usarlo en la explicación de una primera realización de la invención en la que se origina una llamada por parte de un abonado de la red doméstica transitando por una red visitada y terminada en la red doméstica y que muestra los valores de un registro de datos de la llamada de terminación y un registro del tránsito;

5 La figura 4 es un dibujo esquemático similar al de la figura 3, pero mostrando los valores en un registro de detalles de la llamada de origen;

La figura 5 es un dibujo esquemático que muestra una red doméstica de telecomunicaciones con móviles y una red de telecomunicaciones de itinerancia que ilustra una segunda realización de la invención en la que una llamada se encamina por medio de la red de telecomunicaciones doméstica y se termina en un abonado de la red de 10 telecomunicaciones doméstica transitando por la red de telecomunicaciones transitada;

La figura 6 es un dibujo esquemático de una red de telecomunicaciones doméstica y una red de telecomunicaciones de itinerancia utilizado para explicar una tercera realización de la invención en la que se detectan llamadas encaminadas erróneamente que marcan una MSRM; y

La figura 7 es un dibujo esquemático de una red de telecomunicaciones doméstica y una red de telecomunicaciones 15 de itinerancia utilizado para explicar una tercera realización de la invención en la que se detectan las llamadas que marca un miembro en tránsito CAMEL.

En los dibujos, los elementos generalmente se designan con la misma referencia y/o se les da el mismo nombre.

#### **Descripción detallada de la invención**

La figura 1 explica esquemáticamente los aparatos de dos redes de telecomunicaciones con móviles móvil o 20 celulares GSM/GPRS/UMTS entre las que existe un acuerdo de itinerancia. Las redes comprenden la "red local" (HPLMN) A y la "red visitada" (VPLMN) B.

La red A tiene un cierto número de estaciones base transceptoras (BTSs) 1 (una de las cuales se muestra). Cada estación base transceptora corresponde a una célula respectiva de la red de telecomunicaciones con móviles e inalámbricamente recibe comunicaciones de y transmite comunicaciones por radio a un dispositivo móvil ("estación

- 25 móvil", MS) 3 en esa célula. La estación base transceptora 1 está controlada por un controlador 5 de estación base (BSC). El BSC 5 puede controlar más de una estación base transceptora 1. Juntos, la estación base transceptora 1 y el BSC 5 se consideran como una estación base (BS). Las estaciones base están dispuestas en grupos y cada grupo de estaciones base se controla por medio de un centro de conmutación de móviles (MSC), tal como el MSC 7. La estación base transceptora 1, el BSC 5 y el MSC 7 se utilizan para encaminar las llamadas en el dominio 30 conmutado de circuitos.
- 

Con el fin de encaminar las llamadas en el dominio conmutado de paquetes, la red A puede comprender una pluralidad de Nodos BS 9 (sólo uno de los cuales se muestra), cada uno de los cuales está asociado con un controlador de red de radio (RNC) 11.

- El nodo B9 y el RNC 11 son controlados por el nodo servidor de soporte GPRS (SGSN) 13. En el dominio 35 conmutado de paquetes, el nodo B9, el RNC 11 y el SGSN 13, realizan ampliamente una función que corresponde respectivamente a la estación base transceptora 1, al BSC 5 y al MSC 7 en el dominio conmutado de circuitos. Debe entenderse que, aunque sólo uno de cada uno de los componentes anteriormente mencionados se ilustra en la figura 1, en la práctica, la red de telecomunicaciones con móviles comprenderá una multiplicidad de estos elementos.
- 40 La red A también incluye un nodo de soporte de pasarela GPRS (GGSN 15) que permite comunicaciones basadas en IP con otras redes.

La MS 3 (y cada dispositivo móvil que está abonado a la red A) está provisto de un módulo de identidad de abonado (SIM/USIM). Durante el proceso de manufacturación de cada SIM, la información de autenticación se almacena en él bajo el control de la red A de telecomunicaciones con móviles. La red de telecomunicaciones con móviles A

- 45 almacena en sí misma detalles de cada uno de los SIMS emitidos bajo su control. En el funcionamiento de la red A, la MS 3 se autentica (por ejemplo, cuando el usuario activa el terminal en la red con el fin de realizar o recibir llamadas) a través de la red A mediante el envío de una consulta al terminal 3 que incorpora un SIM, en respuesta a la cual, el SIM calcula una respuesta (dependiendo de la información predeterminada contenida en el SIM normalmente un algoritmo de autenticación y una única clave Ki) y la transmite de nuevo a la red A. La red de
- 50 telecomunicaciones con móviles A incluye un procesador de autenticación 17 (AUC) que genera la consulta y recibe la respuesta de la MS 3. Utilizando la información pre almacenada relativa al contenido del SIM relevante, el AUC 17 calcula el valor esperado de la respuesta del SIM/MS 3. Si la respuesta recibida coincide con la respuesta calculada esperada, el SIM y la MS 3 asociada se consideran autenticadas.
- El SIM utilizado por la MS 3 (y por cualesquiera otros dispositivos que estén abonados a la red A) puede ser una 55 tarjeta SIM o USIM del tipo definido en las especificaciones normalizadas GSM o UMTS, o puede ser una simulación

de un SIM - es decir, software o hardware que realiza una función correspondiente a la del SIM. El SIM puede estar en conformidad con las disposiciones descritas en el documento WO-A-2004 036513.

Además de la información de autenticación, el SIM está pre-programado con un número de identificación único, la Identidad Internacional de Abonado Móvil (IMSI), que no es visible en el SIM y no lo conoce el abonado. Al abonado

5 se le asigna, por supuesto, un número de teléfono de conocimiento público, que es el número de teléfono del abonado, por medio del cual comienzan las llamadas a ese abonado por las personas que llaman. Este número es el MSISDN (Número ISDN Internacional de la Estación Móvil).

La red A incluye un registro de situación doméstica (HLR) 19 que, para cada abonado a la red A, almacena el IMSI y el correspondiente MSISDN junto con otros datos de abonado. Cuando un abonado activa la MS 3 en la red A, la MS 10 3 transmite el IMSI del SIM a la estación base transceptora 1, y de allí al BSC 5 y por lo tanto al MSC 7. El MSC 7

- entonces accede a una ubicación adecuada en el HLR 19 y extrae el correspondiente MSISDN y otros datos del abonado desde el adecuado lugar de almacenamiento y lo almacena temporalmente en un registro de situación de visitantes (VLR) 21 asociado con el MSC 7. De esta manera, por lo tanto, el abonado en particular se registra efectivamente en el MSC en particular (MSC 7), y la información del abonado se almacena temporalmente en el VLR 15 (VLR 21) asociado con ese MSC.
	- Cada uno de los MSC de la red A tiene un respectivo VLR asociado con él y opera de la misma manera como ya se ha descrito cuando un abonado activa su MS en una de las células correspondientes a una de las estaciones base controladas por ese MSC.
- Cuando el abonado desea realizar una llamada utilizando la MS 3, que ya se ha registrado en la red A utilizando la 20 tarieta SIM adjuntada a la MS 3 en la forma descrita anteriormente, el abonado introduce el número de teléfono del interlocutor al que llama de la forma habitual. Esta información es recibida por la estación base transceptora 1 y posteriormente por el controlador 5 de la estación base, y la llamada se encamina entonces al interlocutor por medio del MSC 7. Por medio de la información contenida en el VLR 21, el MSC 7 puede asociar la llamada con un abonado en particular y así registrar la información con fines de facturación.
- 25 Del mismo modo, cuando un interlocutor (un abonado de dentro de la red como de fuera de ella) hace una llamada al abonado que contiene la MS 3, el MSC 7 es capaz de encaminar esta llamada a la MS 3 a través del BSC 5 y de la estación base transceptora 1, usando la información relativa a ese abonado y a la MS 3 que se almacena temporalmente en el VLR 21.
- Lo anterior es meramente una descripción simplificada del funcionamiento de una MS 3 de abonado en la red 30 doméstica del abonado. La red doméstica es la red en la que el abonado está registrado en general de forma permanente, aunque la red doméstica puede ser cambiada periódicamente, por ejemplo, como se explica en el documento WO-A-03 013173 ("Itinerancia Extendida"). Sin embargo, por lo general el SIM del abonado estará permanente o semi-permanentemente registrado en la red doméstica. El abonado tendrá un contrato con la red doméstica (posiblemente a través de un intermediario) para el suministro de servicios de telecomunicaciones. La red
- 35 doméstica incluye detalles del estado del abono del abonado e incluye servicios para determinar si el estado es tal que se le deben ofrecer los servicios de telecomunicaciones con móviles al abonado. Por ejemplo, si el pago de la cuota de abono está vencido, se le pueden suspender los servicios de telecomunicaciones.

Además de la red doméstica A, la figura 1 muestra una red visitada B. Los elementos en la red visitada B que se corresponden con los mismos en la red doméstica A son similares y están referenciados de forma similar pero con el 40 sufijo "B". Por supuesto, es probable que la red B tenga una disposición y número de MSC, etc. diferente pero generalmente funciona de la misma manera que la red A.

Como se explicó anteriormente, para un abonado de una red doméstica A, los respectivos IMSI y MSISDN y otros datos particulares pertinentes de ese abonado se almacenan en el HLR 19. Si ese abonado ahora transita por la red visitada B y activa un terminal móvil, tal como una MS 3B en esa red usando su tarjeta SIM, el procedimiento 45 descrito anteriormente se repite sustancialmente.

Por lo tanto, el abonado al insertar su tarjeta SIM (que tiene a la red A como su red doméstica) en el lector de tarjetas de la MS 3B y activar la MS 3B (paso A de la figura 2), la MS 3B transmite el IMSI de la tarjeta a la estación base transceptora, al BSC 5B y desde allí al MSC 7B (etapa B). Sin embargo, el MSC 7B reconocerá ahora, a partir de la estructura del IMSI, que el abonado no es un abonado de la red B, sino que es un abonado de la red A. (Por

- 50 ejemplo, el MSC 7B detectará que el Código de Red de Móviles (MNC) que forma parte del IMSI no se corresponde con el MNC de la red B.) Esto hace que el MSC 7B acceda al HLR 19 de la red A en lugar de al HLR 19B de la red B (etapa C). El IMS1 se envía al HLR 19 de la red A. Este acceso por el MSC 7B se realiza a través de la pasarela del MSC (GMSC) 23B de la red B. El GMSC 23B de la red B se conecta al correspondiente GMSC 23 de la red A por medio un enlace fijo de comunicación 25. Tal enlace fijo de comunicación 25 puede comprender una línea de
- 55 teléfono fija por ejemplo, usando la PSTN.

Se debe apreciar que tal enlace fijo de comunicación 25 no será normalmente de propiedad ni de la red doméstica A ni de la red visitada B (el operador de la red proporciona típicamente servicios de telecomunicación con móviles o

inalámbrica más que servicios de telecomunicaciones fijas o por cable). El enlace fijo de comunicación 25 proporciona una conexión de alta calidad y puede normalmente ser proporcionado por un tercero, Portador Internacional independiente que requerirá un pago (por ejemplo, una "cuota de transmisión") por su uso. Normalmente, la red de telecomunicaciones transitada B estará situada en un país diferente al de la red doméstica

- 5 A. La cuota internacional de terminación de llamada se paga por la red desde la que se origina la llamada, o sea, la Red A pagaría al Portador Internacional, dueño del enlace de comunicación 25 si la llamada se inicia en esa red. El Portador Internacional por lo general paga a la red receptora una "cuota de terminación" para terminar una llamada en la red, o sea el Portador Internacional dueño del enlace de comunicación 25 pagaría a la red B para terminar una llamada de la Red A en la Red B.
- 10 Cuando se establece la interconexión entre el MSC 7B y el HLR 19 (a través del enlace fijo de comunicaciones 25), se accederá a la información del abonado, incluyendo el MSISDN y otros datos de abonado relevantes, y se almacena temporalmente en el VLR 21B asociado con el MSC 7B (etapa D) y la dirección del VLR 21B también se almacena en el HLR 19.
- Convencionalmente, cuando un interlocutor desea hacer una llamada a la MS 3B, la llamada se encaminaría 15 inicialmente a la red doméstica (red A) del interlocutor llamado (porque esta red sería la red identificada con el número de teléfono del abonado (MSISDN) públicamente conocido que usaría el interlocutor que llama). La llamada llega al GMSC 23 de la red A. El (G) MSC quiere encaminar la llamada al interlocutor llamado (sin embargo, el (G) MSC desconoce por dónde encaminar la llamada). El (G) MSC envía el MSISDN sobre un enlace de señalización al correspondiente HLR 19. El HLR 19 de la red A continuación es interrogado y por lo tanto produciría información y
- 20 una copia de los datos del abonado se almacena temporalmente en el VLR 21B de la red B, indicando de este modo, por supuesto, que el abonado había transitado por la red B. A través del enlace fijo de comunicación 25, el HLR l9 de la red A interroga a la red B solicitando un Número de Itinerancia de la Estación Móvil (MSRN) para el IMSI de un intervalo técnico de números (llamado intervalo MSRN) asociado con el VLR 21B. Este es en efecto un número de teléfono temporal para el abonado, siendo un número adecuado a la red B. El HLR 19 "conoce" la
- 25 dirección VLR 21B del proceso de registro y el MLR envía el IMSI sobre el enlace de señalización (al que se le asignó el MSISDN llamado) al VLR 21B. El VLR 21B asigna el número MSRN (coincidiendo con el plan de numeración de la red B) del intervalo MSRN asignado al VLR 21B dado, y el VLR 21B devuelve el MSRN sobre el enlace de señalización al HLR 19.
- Para encaminar la llamada del interlocutor que llama, el HLR 19 reenvía el MSRN recibido del VLR 21B al GMSC 23 30 sobre el enlace de señalización. El GMSC 23 "marca" el MSRN para encaminar la llamada al MSC 7B visitado. La red visitada B reconoce que el número usado para encaminar la llamada encaja dentro de un intervalo específico de números MSRN de un VLR 21B dado y encamina la llamada al VLR 21B. El VLR 21B busca el IMSI al cual se le ha asignado temporalmente el número MSRN y localiza al interlocutor llamado 3B usando el IMSI (por medio de un IMSI temporal, TIMSI) y conecta la llamada.
- 35 La persona que llama, por supuesto, no se entera de ese MSRN o del proceso de transferencia. El MSRN no se conoce públicamente.

Cualquier información de cargos asociada con cualquiera de tales llamadas puede a continuación asociarse con la información del abonado en el VLR 21 B de la red B y eventualmente transmitida de vuelta a la red A y facturada a la red A por la red B y también facturada al abonado por la red A de acuerdo con el contrato que el abonado tiene con 40 la red A.

El único caso en el que se utiliza un número MSRN es para encaminar una llamada a un VLR dado en el que está localizado un abonado móvil llamado. Además, puesto que el MSRN es sólo temporalmente asignado al IMSI del abonado llamado, no hay ninguna razón para que abonados normales marquen ningún número MSRN. En circunstancias normales el número MSRN es "marcado" por un GMSC 23 de la HPLMN (Red Móvil Terrestre Pública 45 Doméstica) cuando el interlocutor llamado 3B es el abonado de la HPLMN.

- La aplicación de itinerancia "CAMEL" es una forma especial de transitar para los usuarios de la HPLMN que no tienen una suscripción con la HPLMN pero que pre paga a la HPLMN por los servicios. En el caso de la itinerancia CAMEL, las llamadas originadas por los usuarios de CAMEL que transitan por una VPLMN deben ser encaminadas
- a la red HPLMN, con el fin de cargar y controlar las llamadas en itinerancia CAMEL. Cuando un abonado en 50 itinerancia CAMEL inicia una llamada la VPLMN reconoce que el interlocutor que llama es un abonado en itinerancia CAMEL y envía una solicitud a la HPLMN para recuperar un número de itinerancia CAMEL que se asigna temporalmente al interlocutor que llama y al que es llamado por la HPLMN. La red VPLMN desvía la llamada al número de itinerancia CAMEL recibido dando lugar a que la llamada se encamine a través de rutas internacionales de llamadas a la red HPLMN. La red HPLMN reconoce que la llamada es desviada al intervalo de números de
- 55 itinerancia CAMEL así que conecta la llamada a la plataforma de Red Inteligente (IN) que se utiliza para controlar y cobrar las llamadas CAMEL y la IN conecta a lo interlocutores entre sí.

Los planes para pasar los cargos se describirán a continuación con más detalle.

El consumo generado por un abonado que transita desplazado (es decir, un abonado en tránsito que inicia o recibe una llamada cuando está en una red visitada) lo carga la VPLMN a la HPLMN. Los cargos se basan en los archivos

del Procedimiento de Cuentas Transferidas (TAP) enviados por la VPLMN a la HPLMN que contienen los detalles de los consumos generados por los abonados de la HPLMN en la red VPLMN. Con el fin de minimizar el fraude en itinerancia, la VPLMN también debe enviar los archivos de Intercambio de Datos de Itinerancia Casi en Tiempo Real (NRTRDE) a la HPLMN. Dado que sólo es importante el contenido de estos archivos entrantes y no su formato en

5 relación con las realizaciones que se van a describir, los registros de los archivos TAP y NRTRDE se referirán como (RR) entrantes en lo sucesivo. Los siguientes parámetros se incluyen en los Registros de Itinerancia entrantes generados por la VPLMN 50V para las llamadas originadas por el abonado de la HPLMN 50H que transita por la red visitada: la identificación de la VPLMN (VPLMN<sub>VO</sub>), el IMSI del interlocutor que transita que llama (IMSI<sub>VO</sub>) para el que se generan los RR, el número del interlocutor llamado (CALLED\_PARTY<sub>VO</sub>), la hora de inicio de la llamada en 10 la hora local de la VPLMN (START TIME<sub>VO</sub>) y la duración de la llamada (DUR<sub>VO</sub>).

Por tanto, los RR incluirán lo siguiente para las llamadas originadas por el abonado que transita por la red visitada:

VPLMN<sub>VO</sub>

IMSIVO,

CALLED\_PARTY<sub>VO</sub>

15 START TIME<sub>VO</sub>

**DUR<sub>VO</sub>** 

Los siguientes parámetros se incluyen en los Registros de Itinerancia entrantes generados por la VPLMN 50V para las llamadas terminadas por el abonado de la HPLMN 50H que transita por la red visitada: la identificación de la VPLMN (VPLMN<sub>VT</sub>) el IMSI del interlocutor que transita llamado (IMSI<sub>VT</sub>) para los que se generan los RR, el número  $20$  del interlocutor que llama (CALLING PARTY<sub>VT</sub>), la hora de inicio de la llamada en la hora local de la VPLMN

(START TIME<sub>VT</sub>), y la duración de la llamada (DUR<sub>VT</sub>).

Por consiguiente, los RR incluirán lo siguiente para las llamadas terminadas por el abonado que transita por la red visitada:

VPLMN<sub>VT</sub>,

 $25$  IMSI<sub>VT</sub>,

CALLING PARTY<sub>VT</sub>,

START\_TIME<sub>VT</sub>,

**DUR<sub>VT</sub>** 

Cuando la llamada es conectada a un terminal móvil de abonado de la HPLMN, se genera un tipo de terminación de 30 Registro de Detalles de Llamadas (CDR) en la red HPLMN de la siguiente manera:

Si el interlocutor llamado es un abonado móvil de la HPLVN y la llamada es

- o contestada por el interlocutor llamado, se debe generar un registro de llamadas móviles terminadas por la HPLMN,
- o reenviada por el interlocutor llamado, se debe generar un 35 registro de llamadas reenviadas por la HPLMN,
	- o respondida/reenviada por el abonado que transita por una red en el extranjero, se debe generar un registro de itinerancia por la HPLMN.

Si el interlocutor llamado es un abonado PBX de la HPLMN y la llamada es contestada/reenviada por el abonado se 40 debe generar un registro de PBX de llamadas terminadas por la HPLMN.

Si el interlocutor llamado es un número de servicio de la HPLMN un determinado tipo de registro de terminación debe ser generado por la HPLMN.

Los siguientes parámetros se incluyen en el CDR de tipos de terminación generado por la HPLMN 50H: el MSISDN del interlocutor llamado (CALLED\_PARTYHT) para el que se genera el CDR de tipos de terminación, el número del 45 interlocutor que llama (CALLING PARTY<sub>HT</sub>), la hora de inicio de la llamada en la hora local de la HPLMN (START TIME<sub>HT</sub>) y la duración de la llamada (DUR<sub>HT</sub>).

Por consiguiente, el CDR de tipos de terminación incluirá lo siguiente:

CALLED\_PARTY<sub>HT</sub>

CALLING\_PARTY<sub>HT</sub>

START\_TIME<sub>HT</sub>

**DUR<sub>HT</sub>** 

5 Cuando se inicia la llamada de un abonado de la HPLMN en la HPLMN, se genera un registro de datos de llamadas de tipo de origen (CDR) en la red HPLMN.

Los siguientes parámetros se incluyen en el CDR de tipo de origen generado por la HPLMN 50H: el MSISDN del interlocutor llamado (CALLED PARTY<sub>HO</sub>), el número de la persona que llama (CALLING PARTY<sub>HO</sub>) para el que se genera el CDR de tipo de origen, la hora de inicio de la llamada en la hora local de la HPLMN (START\_TIME<sub>HO</sub>) y la

10 duración de la llamada (DUR $_{HO}$ ).

Por consiguiente, el CDR de tipos de origen incluirá lo siguiente:

CALLED\_PARTY<sub>HO</sub>

CALLING PARTY<sub>HO</sub>

START\_TIME<sub>HO</sub>

15 DUR<sub>HO</sub>

Los RR y CDRs se utilizan para hacer los cargos apropiados al interlocutor que llama y al que es llamado de una manera conocida. Apartándose completamente de la técnica anterior, la realización que se va a describir utiliza esta información para detectar el uso de una "SIM BOX".

### **PRIMERA REALIZACIÓN**

20 Como se muestra en la figura 3, de acuerdo con la primera realización, la coincidencia del registro de llamadas originadas del Registro de Itinerancia (RR) 60 entrante generado por la VPLMN 50V con el CDR de tipo de terminación 62 generado por la HPLMN 50H se realiza como se describe a continuación:

#### **PROCEDIMIENTO 1**

Para los registros de itinerancia (RRs) entrante del tipo conocido descrito anteriormente, se aplican las siguientes 25 etapas:

- Se seleccionan los RRs originados destinados al país de la HPLMN 50H, por ejemplo, buscando la coincidencia del código del país del interlocutor llamado 54.
- De esta selección de debe excluir lo siguiente

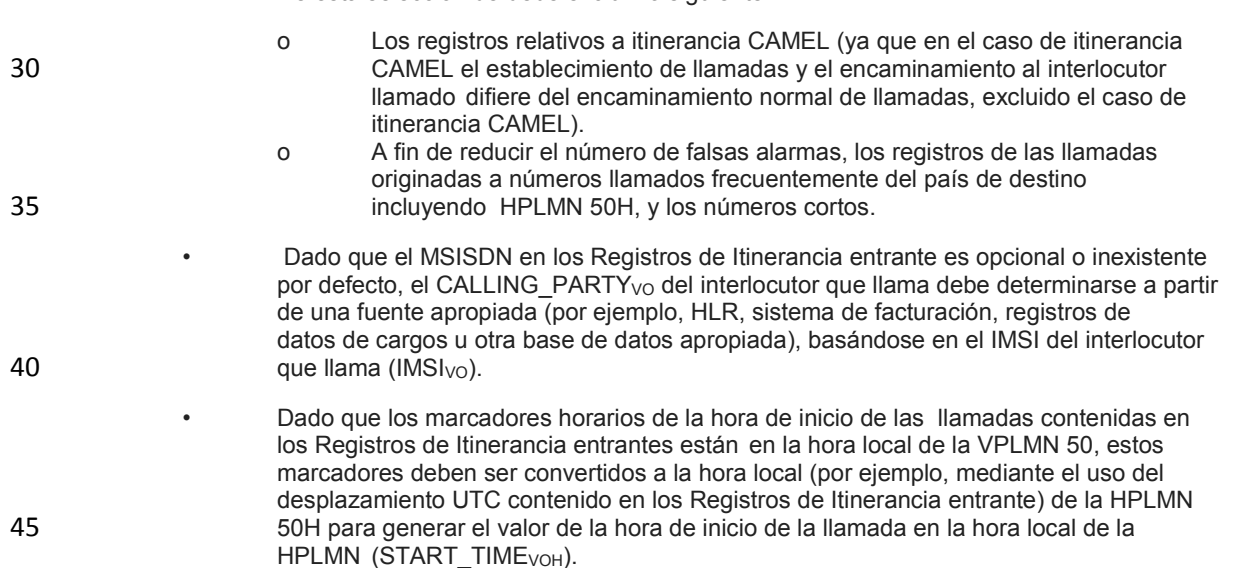

Como resultado de este proceso, se deben seleccionar los siguientes parámetros de los Registros de Itinerancia entrante para las llamadas originadas por el transeúnte desplazado 52H a la HPLMN 50H:

 $VPLMN<sub>VO</sub>$  CALLING  $PARTY<sub>VO</sub>$  IMSI<sub>VO</sub> CALLED  $PARTY<sub>VO</sub>$ START\_TIME<sub>VOH</sub> START\_TIME<sub>VO</sub> DUR<sub>VO</sub>

5 Tal Registro de Itinerancia está marcado con 60 en la figura 3.

Con el fin de aumentar la eficiencia del proceso que se describe a continuación los registros resultantes deben ser recogidos por separado basándose en el parte horario del START\_TIME<sub>VOH</sub>. Sin embargo, el proceso también se debe realizar sin esta separación.

De acuerdo con la primera realización, se realiza un intento para buscar la coincidencia de los RR 60 con la 10 terminación correspondiente CDR 62 para una llamada en particular. El Procedimiento II y el Procedimiento III se realizan para todos los Registros de Itinerancia entrante seleccionados anteriormente.

### **PROCEDIMIENTO II**

Con el fin de seleccionar el tipo de terminación de los CDRs generado por la HPLMN 5OH que coincida con los registros seleccionados por el Procedimiento I se aplican las siguientes etapas para todos los tipos de terminación 15 de los CDRs generados por la HPLMN 50H dentro de la ventana horaria de los valores START\_TIME<sub>VOH</sub>. Si cualquiera de las coincidencias detalladas a continuación no se diera, se debe reiniciar el procedimiento con un nuevo tipo de terminación de los CDR.

- Tomar un CDR 62 de terminación y buscar la terminación MSISDN (CALLED\_PARTY<sub>HT</sub>) en el valor CALLED PARTY<sub>VO</sub> en los RRs, incluyendo los RR 60.
- 20 Si CALLED PARTY<sub>HT</sub> coincide con el CALLED PARTY<sub>VO</sub> de un RR 60, la hora de inicio de terminación de la llamada (START\_TIMEHT) de la CDR 62 se compara con el START\_TIME<sub>VOH</sub> del RR 60. Dado que los relojes del sistema del HPLMN 50H y del VPLNM 50V pueden diferir ligeramente, el START\_TIME<sub>HT</sub> y el START\_TIME<sub>VOH</sub> deben ser considerados como marcas horarias coincidentes si el valor absoluto de la 25 diferencia de tiempos entre estas marcas horarias es menor o igual a un tiempo límite predefinido:  $[STAT\_TIME_{HT}$  - START\_TIME<sub>VOH</sub>] <  $\Delta t_{start}$ .

En la siguiente etapa la duración de la llamada de terminación  $DUR_{HT}$  del CDR 62 se compara con DUR<sub>VO</sub> del RR 60. DUR<sub>HT</sub> y DUR<sub>VO</sub> deben ser consideradas como duraciones coincidentes si el valor absoluto de la diferencia entre estas duraciones es 30 menor o igual a un tiempo límite predefinido:  $[DUR<sub>HT</sub>-DUR<sub>VO</sub>] < \Delta t_{duration}$ . Dado que la diferencia entre los relojes del sistema no tiene ningún efecto sobre la duración de las llamadas, el  $\Delta t_{\text{duration}}$  es típicamente mucho menor que el  $\Delta t_{\text{start}}$ .

Si los valores definidos anteriormente coinciden (es decir, CALLED\_PARTY<sub>HT</sub> coincide con CALLED\_PARTY<sub>VO</sub> y [START\_TIME<sub>HT</sub>- START\_TIME<sub>VOH</sub>] <  $\Delta t_{\text{stat}}$  y [DUR<sub>HT</sub>-DUR<sub>VO</sub>] <  $\Delta t_{\text{duration}}$ , se identifica el tramo de origen (originado 35 en la VPLMN 50H) y el tramo de terminación (terminado en la HPLMN 50H) de la misma llamada. El número de estos registros coincidentes se debe contar para la VPLMN 50V, con fines estadísticos.

En caso de que los relojes del sistema de las diferentes redes no estén sincronizados puede suceder que la diferencia de tiempo de los relojes del sistema de la HPLMN 50H y de la VPLMNs varíe de VPLMN a VPLMN. Con el fin de mejorar la exactitud de la coincidencia es deseable minimizar  $\Delta t_{\text{start}}$ . Sin embargo, si la diferencia de tiempo de

40 los relojes del sistema de la HPLMN 50H y de la VPLMN 50V es mayor que  $\Delta t_{\text{start}}$ , resultará que los registros de la VPLMN 50V no coincidirán con el registro de la HPLMN. Para evitar este problema se puede aplicar lo siguiente:

 • Realizar búsqueda de la coincidencia tal como se ha descrito anteriormente, pero con un alto Δt<sub>start</sub> y un alto Δt<sub>duration</sub>. Almacenar la diferencia de tiempo de [START\_TIME<sub>HT</sub>-

START\_TIME<sub>VOH</sub>, y [DUR<sub>HT</sub>-DUR<sub>VO</sub>].

45 • Tratar aquellos valores almacenados para los que la diferencia de duración sea inferior a un límite determinado [DUR<sub>HT</sub>-DUR<sub>VO</sub>] < ∆t<sub>duration</sub>. Para los registros coincidentes para los que la diferencia de duración sea inferior a este límite, se debe calcular lo siguiente.

- o El valor medio de las diferencias de tiempo de los registros coincidentes (promedio de las diferencias de hora de inicio) $TIME$  SHIFT<sub>VPLMN</sub>.
- o La desviación normalizada de las diferencias de tiempo, DEV<sub>VPLMN</sub>.

- 
- Los criterios de coincidencia de las horas de inicio de las llamadas deben ser 5 modificados de la siguiente manera:
	- **[START-TIME<sub>HT</sub>** START\_TIME<sub>VOH</sub> TIME\_SHIFT<sub>VPLMN</sub>] <  $\Delta t_{\text{start}}$  (DEV<sub>VPLMN</sub>), donde el límite de tiempo se calcula a partir de DEV<sub>VPLMN</sub>.

Con el método descrito anteriormente se introducen desplazamientos de tiempo específicos VPLMN y límites de tiempo específicos VPLMN que mejoran la precisión y la eficiencia de la coincidencia de las horas de inicio, lo que 10 da lugar a una mayor precisión y eficiencia en toda la gestión de coincidencia de registros. Los parámetros de desplazamiento de tiempo dependiente VPLMN y de límite de tiempo VPLMN pueden ser calculados sobre una muestra determinada y utilizados por la gestión de coincidencias, o se puede recalcular para cada nuevo consumo a

En los registros coincidentes como se describió anteriormente, el valor CALLING\_PARTYHT en el CDR 62 de 15 terminación será el mismo que el valor CALLING PARTY<sub>VO</sub> del RR 60 si la llamada se encamina entre la VPLMN 50V y la HPLMN 50H a través del Portador Internacional de la manera apropiada.

Como se muestra en la figura 3, si el Portador Internacional 25 desvía la llamada a la SIM BOX 64, normalmente a través de una conexión VoIP 66, la SIM BOX 64 utiliza entonces un SIM 68 registrado en la HPLMN 50H o con otro operador de red doméstica (por ejemplo, un operador que opera en el mismo territorio que la HPLMN 50H) para 20 llamar al terminal 54 y para encaminar la llamada al terminal 54. Esto genera un CDR de tipo de terminación en la HPLMN 50H donde el valor CALLING\_PARTY<sub>HT</sub> es el MSISDN del SIM 68 en la SIM BOX 64 que difiere de la identificación original del interlocutor que llama (CALLING PARTY<sub>VO</sub>) del RR 60 coincidente. Para estos registros de llamadas coincidentes se compara el número de teléfono origen de la llamada (CALLING\_PARTYHT) del CDR de tipo de terminación con el MSISDN del número del interlocutor original que llama (CALLING<sup>T</sup>PARTY<sub>VO</sub>) del RR 60 de la 25 siguiente manera:

gestionar.

- Si el CALLING PARTY<sub>HT</sub> coincide con el CALLING PARTY<sub>VO</sub>, se determina que la llamada se encamine de manera normal y se presenta a la HDLMN 50H la identidad correcta de la línea que llama (CLI). El número de estos casos debe ser contado con fines estadísticos para la VPLMN<sub>VO</sub>.
- 30 Si el CALLING PARTY<sub>HT</sub> es diferente al CALLING PARTY<sub>VO</sub> pero el CALLING\_PARTYHT no está vacío, se determina que la llamada se encamine a través de una SIM-BOX 64, y el CALLING\_PARTY<sub>HT</sub> se identifica como el número de teléfono de la SIN-BOX 64. El número de estos casos debe ser contado con fines estadísticos para la VPLMN<sub>VO</sub>.
- 35 Si el CALLING\_PARTY<sub>HT</sub> está vacío se puede establecer que no hay ninguna SIM-BOX introducida en la ruta internacional de llamadas; sin embargo, se debe suponer que la llamada se desvía de la ruta normal a una ruta de peor calidad. EL número de estos casos debe ser contado con fines estadísticos para la VPLMN $_{\text{VO}}$ . Acabado el Procedimiento II se deben obtener los siguientes resultados:
- 40 Lista de los MSISDNs de la HPLMN 50H (u otra PLMN que cubra el mismo país) de las SIM-boxes identificadas que se utilizan para terminar las llamadas internacionales a la HPLMN 50H.
- Detalles de las llamadas de los Registros de Itinerancia entrante coincidentes y CDRs de tipo de terminación desde los que se determinan los MSISDNs de las SIM-boxes que 45 se pueden utilizar como una prueba del uso de la SIM-box.
	- Los datos estadísticos recopilados para cada VPLMN<sub>VO</sub> en las llamadas originadas por los abonados de la HPLMN 50 desde la VPLMN<sub>VO</sub> dada a la HPLMN, deben ser de la siguiente manera:
		- o número de llamadas,
- 50 o número de llamadas para las que se ha presentado el correcto CLI,
	- o número de llamadas para las que el CLI estaba vacío, y
	- o número de llamadas terminadas por las SIM-boxes.

Estos datos estadísticos también se pueden usar para el análisis de tendencias si los datos se acumulan no sólo para la VPLMN<sub>VO</sub> sino también para las fechas.

Para las llamadas en las que se presentó CLI vacío (CALLING PARTY<sub>HT</sub> vacío) a la HPLMN 50H, se puede determinar la portadora desde la que la llamada fue recibida directamente por la HPLMN, por ejemplo, basándose en 5 la identificación troncal. Se debe contar con fines estadísticos el número de llamadas con CLI vacío para las llamadas de terminación de Portadores Internacionales a la HPLMN 50H.

Se deben seleccionar los Registros de Itinerancia entrante para llamadas problemáticas (CLI no presentados o llamadas terminadas por una SIM-box) y esta información - originalmente contenida en los Registros de Itinerancia entrante- debe ser compartida con la VPLMN 50V de la red desde la que se originó el consumo problemático sin 10 violar las leyes de protección de datos ya que la VPLMN 50V también tiene los mismos detalles de consumo. A partir

de la información compartida, la VPLMN 50V debe determinar los Portadores Internacionales destinados para transportar las llamadas en cuestión y debe utilizar esta información como una prueba del uso de una SIM-box y/o de problemas de calidad en las negociaciones con los Portadores Internacionales.

#### **PROCEDIMIENTO III**

- 15 Como se explicó anteriormente, cuando una llamada termina en el terminal móvil llamado 54, se genera un CDR de tipo de terminación por la HPLMN 50H. Además, como se muestra en la figura 4, cuando la SIM BOX 64 registrada en la red HPLMN 50 origina una llamada al número llamado (que debe ser un número de móvil de la HPLMN o de cualquier operador doméstico de línea fija o móvil) se genera un CDR 70 de tipo de origen por la HPLMN 50H. Los siguientes parámetros se incluyen en el CDR 70 de tipo de origen: el número del interlocutor llamado
- 20 (CALLED PARTY<sub>HO</sub>), el número del interlocutor que llama (CALLING PARTY<sub>HO</sub>) para el que se genera el CDR de tipo de origen, la hora de inicio de la llamada en la hora local de la HPLMN (START\_TIMEHO) y la duración de la llamada ( $\overline{D} \overline{U} \overline{R}_{HO}$ ).

Por consiguiente, el CDR 70 de tipo de origen incluirá lo siguiente:

CALLED\_PARTY<sub>HO</sub> CALLING\_ PARTY<sub>HO</sub> START\_TIME<sub>HO</sub> DUR<sub>HO</sub>

- 25 Cuando cualquier llamada internacional es terminada en el interlocutor llamado 54 por una SIM-box 64 utilizada en la HPLMN 50H, existe un par coincidente de Registros de Itinerancia entrante 60 seleccionado por el Procedimiento I y por el CDR de tipo de terminación 64 (registros móviles o de llamadas originadas PBX) generados por la HPLMN 50H ya que la SIM-box 64 llamó al mismo número al que llamó el abonado en tránsito desplazado 52H, a la misma hora y de la misma duración.
- 30 Con el fin de seleccionar los CDRs de tipo de origen generados por la HPLMN 50H que coinciden con los Registros de Itinerancia seleccionados por el Procedimiento I, se aplican los siguientes pasos a todos los CDRs de tipo de origen generados por la HPLMN 50H dentro de la ventana horaria de los valores START\_TIME<sub>VOH</sub>. Si alguna de las coincidencias detalladas a continuación falla, el proceso debe ser reiniciado con un nuevo CDR de tipo de origen. El proceso es el siguiente:
- 35 Tomar un CDR 70 de tipo de origen y buscar el número llamado (CALLED\_PARTY<sub>HO</sub>) en la lista de CALLED\_PARTY<sub>VO</sub> fuera de un RR 60.
- Si el CALLED PARTY<sub>HO</sub> coincide con el CALLED PARTY<sub>VO</sub> se debe comparar la hora de inicio de la llamada de origen (START\_TIME<sub>HO</sub>) con el START\_TIME<sub>VOH</sub>. Dado que los relojes del sistema de la HPLMN y de la VPLMN deben diferir ligeramente se debe 40 considerar que las marcas horarias del START  $\overline{T}$ IME<sub>HO</sub> y del START  $\overline{T}$ IME<sub>VHO</sub> coinciden si el valor absoluto de la diferencia de tiempo entre estas marcas horarias es menor o igual a un límite de tiempo predefinido: [START\_TIME<sub>HO</sub> - START\_TIME<sub>VOHI</sub> <  $\Delta t$ <sub>start</sub>.
- En el siguiente paso la duración de llamada de origen  $DUR_{HO}$  debe compararse con  $45$  DUR<sub>VO</sub>. DUR<sub>HO</sub> y DUR<sub>VO</sub> deben ser consideradas como duraciones coincidentes si el valor absoluto de la diferencia entre estas duraciones es menor o igual a un límite de tiempo predefinido: [DUR<sub>HO</sub> - DUR<sub>VO</sub>] < Δt<sub>duration</sub>. Dado que la diferencia en los relojes del sistema no tiene ningún efecto sobre las duraciones de las llamadas, el ∆t<sub>duration</sub> es típicamente mucho menor que el  $\Delta t$ <sub>start</sub>.
- 50 Si los valores definidos anteriormente coinciden, es decir (CALLED PARTY<sub>HO</sub> coincide con CALLED PARTY<sub>VO</sub> y [START\_TIME<sub>HO</sub> - START\_TIME<sub>VOH</sub>] <  $\Delta t_{\text{start}}$  y [DUR<sub>HO</sub> – DUR<sub>VO</sub>] <  $\Delta t_{\text{duration}}$ ), se identifica el tramo de origen (originado desde la VPLMN 50V) y un tramo de origen coincidente (originado desde la HPLMN 50V) de la misma

llamada y el CALLING PARTY<sub>HO</sub> es el MSISDN del SIM 68 de la tarjeta SIM-box 64 identificada. Se debe contar el  $n$ úmero de registros coincidentes para la VPLMN<sub>R</sub> con fines estadísticos.

En el caso en que los relojes del sistema de las diferentes redes no estén sincronizados, puede suceder que la diferencia de tiempo de los relojes del sistema de la HPLMN 50H y de las VPLMNs varíe de VPLMN a VPLMN. Con 5 el fin de mejorar la exactitud de la coincidencia es deseable minimizar  $\Delta t_{\text{start}}$ . Sin embargo, si la diferencia de tiempo

de los relojes del sistema de la HPLMN 50H y de la VPLMN 50V es mayor que  $\Delta t_{\text{start}}$  esto se traducirá en que el registro de la VPLMN 50V dada no coincide con el registro de la HPLMN. Con el fin de eludir este problema se puede aplicar lo siguiente:

• Realizar la búsqueda de la coincidencia como se describió anteriormente pero con un

10 alto  $\Delta t_{\text{start}}$  y un alto  $\Delta t_{\text{duration}}$ . Se almacenan las diferencias de hora START\_TIME<sub>HO</sub> -

- START TIME<sub>VO</sub> y DUR<sub>HO</sub> DUR<sub>VO</sub>.
- Se tratan aquellos valores almacenados para los que la diferencia de duración cae por debajo de un límite dado  $[DUR_{HO} - DUR_{VO}] < \Delta t_{duration}$ ). Se debe calcular lo siguiente para aquellos registros en los que la diferencia de duración sea inferior a este límite.
- 
- 15 o El valor medio de las diferencias de hora de los registros coincidentes (valor
	- medio de las diferencias de hora de inicio) TIME\_SHIFT<sub>VPLMN</sub>.<br>La desviación normalizada de las diferencias de hora DEV<sub>VP</sub> La desviación normalizada de las diferencias de hora, DEV<sub>VPLMN</sub>.

• Los criterios de coincidencia de las horas de inicio de la llamada deben ser modificados así:  $[STAR\ TIME_{HO} - START\ TIME_{VOH} - TIME\ SHIFT_{VPLMN} \leq \frac{\Lambda_{t_{start}}}{\Lambda_{t_{start}}}$  donde la hora límite  $\Lambda_{t_{start}}(DEV_{VPLMN})$ 

 $20$  se calcula a partir de DEV<sub>VPLMN</sub>.

Como en el procedimiento II, con el método descrito anteriormente se introducen desplazamientos específicos de tiempo VPLMN y límites específicos de tiempo VPLMN que mejoran la precisión y la eficiencia de la coincidencia de las horas de inicio, lo que resulta en una mayor precisión y eficiencia en todo el proceso de registro de las coincidencias. El desplazamiento dependiente del tiempo VPLMN y los parámetros de límite del tiempo se pueden 25 calcular sobre una muestra dada y los utiliza el proceso de coincidencia, o pueden ser recalculados para cada nuevo consumo a tratar.

Acabado el Procedimiento III, se deben obtener los siguientes resultados.

Lista de MSISDNs (CALLING\_PARTY<sub>HO</sub>) de los SIMs 68 de las SIM-boxes 64 (utilizadas

en la HPLMN 50H) identificados que se utilizaron para terminar las llamadas

30 internacionales de la VPLMN50V a la HPLMN 50H o a otras redes domésticas. Los detalles de llamadas coincidentes y los CDRs del tipo de origen desde los que se determinan los MSISDNs de las SIM-boxes deben utilizarse como una prueba del uso de la SIM-box.

Los datos estadísticos recopilados para cada VPLMN<sub>VO</sub> en las llamadas originadas por los abonados que 35 terminaron por una SIM-box usada en la red HPLMN. Estos datos estadísticos también deben utilizarse para el análisis de tendencias, si los datos no solo se acumulan para VPLMN<sub>VO</sub>, sino también para las fechas.

Se deben seleccionar los registros de itinerancia entrante para las llamadas terminadas por una SIM-box y la información - originalmente contenida en los registros de itinerancia entrante - debe ser compartida con la VPLMN desde cuya red se originó el consumo problemático sin violar las leyes de protección de datos ya la VPLMN también 40 tiene los mismos detalles de consumo. De la información compartida, la VPLMN debe determinar los portadores internacionales utilizados para transportar las llamadas en cuestión y debe utilizar esta información como prueba en las negociaciones con las compañías internacionales.

Si se utiliza la SIM-box en la HPLMN y se termina la llamada en un abonado de la HPLMN, el Procedimiento III selecciona el tramo de origen (desde la SIM-box al interlocutor llamado), y el Procedimiento II selecciona el tramo 45 de terminación para la misma llamada dentro de la red. Si se usa la SIM-box en la HPLMN y se termina la llamada en un abonado de otra red sólo se selecciona, en el Procedimiento III, el tramo de origen (desde la SIM-box al interlocutor llamado). Cuando se utiliza la SIM-box en otra red doméstica el Procedimiento II solo selecciona el tramo de terminación.

#### **SEGUNDA REALIZACION**

Con referencia a la figura 5, cuando el terminal móvil 54 llama a un terminal de abonado móvil 52H de la red móvil doméstica (HPLMN 50H), la llamada se encamina a la HPLMN 50H y ésta termina la llamada en el interlocutor llamado 52H sin importar si el interlocutor llamado está en la HPLMN 50H o transitando por una red móvil visitada VPLMN 50V. La llamada llega a la HPLMN del interlocutor llamado, sin importar si la llamada se originó o no desde

5 la HPLMN o desde cualquier otra red nacional o extranjera. Si el abonado llamado 52H transita por la red visitada 50H, la llamada es encaminada por el 50H HPLMN a la VPLMN 50V a través de una ruta internacional de llamadas 25.

El consumo generado por los abonados en tránsito lo carga la VPLMN 50V a la HPLMN 50H. El cargo se basa en los ficheros TAP enviados por la VPLMN 50V a la HPLMN 50H que contienen detalles de consumo. Con el fin de 10 minimizar el fraude en itinerancia, la VPLMN 50V también debe enviar ficheros NRTRDE a la HPLMN 50H. Ya que lo importante es sólo el contenido de estos ficheros entrantes y no sus formatos, es importante en conexión con la invención detallada aquí, que los registros de los ficheros TAP y NRTRDE, se refieran de nuevo como Registros de Itinerancia entrante.

Cuando la llamada se conecta a un terminal móvil de abonado 52H de la HPLMN 50H que transita por la VPLMN 15 50V, la HPLMN 50H genera un CDR para la llamada en tránsito y la VPLMN 50V también genera un registro de terminación que se envía a la HPLMN 50H en los Registros de itinerancia entrantes.

Como se explicó anteriormente, los siguientes parámetros se incluyen en los Registros de Itinerancia entrante generados por la VPLMN 50V para las llamadas terminadas por el abonado de la HPLMN 50H que transita por la red visitada: la identificación de la VPLMN (VPLMN<sub>VT</sub>), el IMSI del interlocutor llamado (IMSI<sub>VT</sub>), el número del 20 interlocutor que llama (CALLING PARTY<sub>VT</sub>), la hora de inicio de la llamada en la hora local de la VPLMN (START TIME<sub>VT</sub>), y la duración de la llamada (DUR<sub>VT</sub>).

Por consiguiente, el RR incluirá lo siguiente:

**VPLMN<sub>VT</sub>** 

**IMSI**<sub>VT</sub>

25 CALLING PARTY<sub>VT</sub>

START\_TIME<sub>VT</sub>.

**DUR<sub>VT</sub>** 

Cuando la llamada de la HPLMN 50H se conecta al terminal móvil en tránsito 52 H en la VPLMN 50V, se genera un tipo específico de terminación del Registro de Datos de Llamadas (CDR) en la HPLMN 50H para el tramo de la 30 llamada en itinerancia.

Los siguientes parámetros se incluyen en este tipo de CDR de terminación: el IMSI del interlocutor llamado (IMSI<sub>HR</sub>), el número del interlocutor que llama (CALLING\_PARTY<sub>HR</sub>), la hora de inicio de la llamada en la hora local de la HPLMN (START\_TIME<sub>HR</sub>) y la duración de la llamada (DUR<sub>HR</sub>).

Por tanto, este CDR de terminación incluirá lo siguiente:

35 CALLING PARTY<sub>HR</sub>

IMSI<sub>HR</sub>

START\_TIME<sub>HR</sub>

**DUR<sub>HR</sub>** 

Los RR y los CDR se utilizan para hacer los cargos apropiados al interlocutor llamado y al que llama de una manera 40 conocida. La realización utiliza esta información para detectar el uso de una "SIM box" utilizada para terminar las llamadas internacionales al abonado de la HPLMN que transita por la red visitada.

### **PROCEDIMIENTO I**

Para los Registros de Itinerancia entrante (RRs) del tipo conocido descrito anteriormente, se deben aplicar las siguientes etapas:

45 • Dado que las marcas horarias (START  $TIME_{VT}$ ) para las horas de inicio de las llamadas

contenidas en los Registros de Itinerancia entrante están en la hora local de la VPLMN, estas marcas horarias se deben convertir a la hora local (por ejemplo, mediante el uso del desplazamiento UTC contenido en los Registros de Itinerancia entrante) de la HPLMN (START\_TIME<sub>VTH</sub>).

Como resultado de este proceso se deben seleccionar los siguientes parámetros de los Registros de Itinerancia entrante para las llamadas terminadas por los transeúntes en la red VPLMN:

5 VPLMN<sub>VT</sub>, IMSI<sub>VT</sub> CALLING PARTY<sub>VT</sub>, STARt TIME<sub>VTH</sub>, START TIME<sub>VT</sub>, DUR<sub>VT</sub>

Tal Registro de Itinerancia está marcado como 80 en la figura 5.

Con el fin de aumentar la eficiencia del proceso descrito a continuación, se deben recopilar separadamente los registros resultantes basándose en la parte de la fecha del START\_TIME<sub>VTH</sub>, aunque el proceso también se debe realizar sin esta separación.

10 De acuerdo con una segunda realización de la invención, se hace un intento para que coincida el RR 80 con la correspondiente CDR, 82, para una llamada en particular. El Procedimiento II debe realizarse para todos los Registros de Itinerancia entrante, seleccionados anteriormente.

#### **PROCEDIMIENTO II**

- Con el fin de seleccionar los CDRs generados por la HPLMN 50H para las llamadas en itinerancia que coincidan con 15 los Registros de Itinerancia seleccionados por el Procedimiento I, se aplican las siguientes etapas a todos los CDRs de este tipo generados dentro de la ventana horaria de los valores START TIME  $_{VTH}$ . Si cualquiera de las coincidencias detalladas a continuación falla, debe reiniciarse el proceso con un nuevo CDR 82 de itinerancia.
	- Tomar un CDR 82 de itinerancia y buscar la IMS (IMSI<sub>HR</sub>) en la lista de IMSI<sub>VT</sub> en los
		- RRs, incluyendo el RR 80.
- 20 Si el IMSI<sub>HR</sub> coincide con el IMSI<sub>VT</sub>, se compara la hora de inicio de la llamada (START\_TIME<sub>HR</sub>) con el START TIME<sub>VTH</sub>. Dado que los relojes del sistema de la HPLMN y de la VPLMN pueden diferir ligeramente, se deben considerar al START\_TIME<sub>HR</sub> y al START\_TIME<sub>VTH</sub> como marcas horarias coincidentes si el valor absoluto de la diferencia de tiempo entre estas marcas horarias es menor o igual que un límite predefinido de tiempo [START TIME<sub>HR</sub> - START TIME<sub>VTH</sub>] ≤  $\Delta t_{\text{start}}$ .
- 25 En el siguiente paso la duración de la llamada DUR<sub>HR</sub> de CDR 82 se compara con

 $DUR_{VT}$  de RR 80. DUR<sub>HR</sub> y DUR<sub>VT</sub> deben considerarse como duraciones coincidentes si el valor absoluto de la diferencia entre estas duraciones es menor o igual que un límite predefinido de tiempo:  $[DUR_{HR} - DUR_{VT}]$  ≤  $\Delta t_{duration}$ . Dado que la diferencia entre los relojes del sistema no tiene ningún efecto en la duración de las llamadas, el ∆t<sub>duration</sub> es típicamente mucho 30 menor que  $\Delta t_{\text{start}}$ .

Si los valores coinciden exactamente (IMSI<sub>HR</sub> coincide con IMSI<sub>VTH</sub> y [START\_TIME<sub>HR</sub> - START\_TIME<sub>VTH</sub>] ≤  $\Delta t_{\text{start}}$  y [DURHR – DURVT] ≤ ∆tduration, se identifican el tramo de terminación (terminado en la VPLMN 50V) y el tramo en tránsito de la HPLMN 50H de la misma llamada.

En caso de que los relojes del sistema de las diferentes redes no estén sincronizados, puede suceder que la 35 diferencia de tiempo de los relojes del sistema de la HPLMN 50H y de las VPLMNs varíe de VPLMN a VPLMN. Con el fin de mejorar la exactitud de la coincidencia es deseable minimizar  $\Delta t_{\text{start}}$ . Sin embargo, si la diferencia de tiempo

de los relojes del sistema de la HPLMN 50H y de la VPLMN 50V dada es superior a  $\Delta t_{\text{start}}$  esto se traducirá en que el registro de la VPLMN 50V dada no coincidirá con el registro de la HPLMN. Con el fin de evitar este problema, se puede aplicar lo siguiente:

40 • Realizar la búsqueda de la coincidencia como se describió anteriormente, pero con un

alto  $\Delta t_{\text{start}}$  y un alto  $\Delta t_{\text{duration}}$ . Se almacena la diferencia de tiempo START\_TIME<sub>HR</sub> - START\_TIME<sub>VTH,</sub> y  $DUR_{HR} - DUR_{VT}$ .

• Se tratan aquellos valores almacenados en los que la diferencia de duración sea inferior

a un límite determinado ([DURHR – DURVT] < ∆tduration). Para registros coincidentes en los que la diferencia 45 de duración esté por debajo de este límite, se debe calcular lo siguiente.

o El valor medio de las diferencias de tiempo de los registros coincidentes (valor medio de las diferencias de hora de

inicio) TIME\_SHIFT<sub>VPLMN</sub>.

- o La desviación normalizada de las diferencias de tiempo: DEV<sub>VPLMN</sub>.
- 5 Los criterios de coincidencia de las horas de inicio de las llamadas deben ser

modificados de la siguiente manera: [START\_TIME<sub>HR</sub> - START\_TIME<sub>VTH</sub> - TIME\_SHIFT<sub>VPLMN</sub>]  $\leq \Delta t_{\text{start}}$  (DEV<sub>VPLMN</sub>), donde el límite del tiempo  $\Delta t_{\text{start}}$  (DEV<sub>VPLMN</sub>) se calcula a partir de DEV<sub>VPLMN</sub>.

- Con el método descrito anteriormente se introducen los desplazamientos específicos de tiempo de VPLMN y los 10 límites específicos de tiempo de VPLMN que mejoran la precisión y la eficiencia de la coincidencia de las horas de inicio, lo que resulta en una mayor precisión y eficiencia en todo el proceso de coincidencia de registros. El desplazamiento dependiente del tiempo VPLMN y los parámetros de límite de tiempo pueden ser calculados sobre una muestra determinada y utilizados por el proceso de coincidencia, o pueden ser recalculados para cada nuevo consumo a tratar.
- 15 En el caso del método descrito en la segunda realización, cada RR debe tener un CDR de itinerancia. Sin embargo, incluso cuando se utiliza el método que mejora la exactitud del proceso de coincidencia puede suceder que queden registros RR y CDR no coincidentes, por ejemplo, debido a que el desplazamiento real del tiempo de la VPLMN dada es mayor que el que se fijó cuando se calcularon los valores del desplazamiento de tiempo (por ejemplo, porque se fijaron desplazamientos UTC incorrectos en los registros de itinerancia entrante). En tal caso los registros
- 20 RR no coincidentes y los CDR de itinerancia deben ser revisados y hechos coincidir manualmente por el personal, y se deben fijar el desplazamiento específico de tiempo VPLMN (TIME\_SHIFT<sub>VPLMN</sub>) y el límite específico de tiempo VPLMN tstart(DEVVPLMN) de acuerdo con este proceso manual. Los valores del desplazamiento específico de tiempo VPLMN (TIME\_SHIFT<sub>VPLMN</sub>) y del límite específico de tiempo VPLMN t<sub>start</sub>(DEV<sub>VPLMN</sub>) determinados por la coincidencia manual de los registros RR no coincidentes y los CDR de itinerancia también se deben utilizar en el 25 proceso descrito en la primera realización.

Como se muestra en la figura 5, la llamada puede ser mal encaminada si el Portador Internacional 25 desvía la llamada a una SIM BOX 84, por lo general a través de una conexión de VoIP 86, y la SIM BOX 84 utiliza entonces un SIM 88 registrado con la VPLMN 50V para llamar al terminal 52H y encaminar la llamada al terminal 54.

Por estas coincidencias de los CDR y de los Registros de Itinerancia se debe determinar en qué grupo 30 troncal/circuito se encaminó la llamada al Portador internacional 25, por lo que las identificaciones de los portadores internacionales de llamadas deben de estar vinculados a los CDR coincidentes y a los Registros de Itinerancia.

Para cada registro CDR coincidente y por cada Registro de Itinerancia, la coincidencia de los números de teléfono del interlocutor que llama (CALLING PARTY<sub>HR Y</sub> CALLING PARTY<sub>VT</sub>) debe ser revisada de la siguiente manera:

- Si el CALLING PARTY<sub>HR</sub> y el CALLING PARTY<sub>VT</sub> coinciden, se establece que la llamada se 35 encamine de la manera normal y que la identidad correcta de la línea que llama (CLI) se le presente a la VPLMN 50V. Se debe contar el número de estos casos para la VPLMN<sub>VT</sub>, para el país visitado y para la identificación del portador internacional de la llamada con fines estadísticos. •  $\overline{S}$ i el CALLING PARTY<sub>HR</sub> es diferente del CALLING PARTY<sub>VT</sub> pero el
- CALLING\_PARTY<sub>VT</sub> no está vacío, se establece que la llamada se encamine a través de una SIM-box 84 40 extranjera utilizada para terminar las llamadas a la VPLMN 50V y el CALLING PARTY<sub>VT</sub> se identifica como el número de teléfono del SIM 88 de la SIM-box 84. Se debe contar el número de estos casos para la<br>VPLMN<sub>VT,</sub> para el país visitado y para la identificación del portador internacional de llamadas con fines identificación del portador internacional de llamadas con fines estadísticos.
	- Si el CALLING  $PARTY_{VT}$  está vacío, se puede establecer que no hay ninguna SIM-box
- 45 introducida en la ruta internacional de la llamada; sin embargo, se debe suponer que la llamada se desvía de la ruta normal a una ruta de pobre calidad. Se debe contar el número de estos casos para la VPLMN<sub>VT</sub>. para el país visitado y para la identificación del portador internacional de llamadas con fines estadísticos.

A la finalización del Procedimiento II se deben obtener los siguientes resultados.

• Lista de MSISDNs de SIMs de SIM-boxes extranjeras identificadas utilizadas para 50 terminar las llamadas internacionales de la HPLMN 50H a la VPLMN 50V. Se deben usar los detalles de las coincidencias de los Registros de Itinerancia entrante y de los

 CDRs de itinerancia a partir de los cuales de determinan los MSISDNs de las SIMboxes como una prueba del uso de la SIM-box.

Los datos estadísticos recopilados para cada VPLMN<sub>VT</sub>, país visitado, identificación de

los portadores internacionales de las llamadas en las llamadas terminadas por los abonados de la HPLMN 5 debe ser los siguientes:

- o número de llamadas,
- o número de llamadas para las que se presentó el CLI correcto,
- o número de llamadas para las que el CLI estaba vacío, y
- o número de llamadas terminadas por las SIM-boxes.
- 10 Estos datos estadísticos también se pueden usar para el análisis de tendencias.

Con este método, la HPLMN 50H determina si el Portador Internacional 25 está encaminando la llamada correctamente sin ninguna prueba de llamadas generada para este propósito.

Se deben seleccionar los Registros de Itinerancia entrante para llamadas problemáticas (CLI no presentado o llamada terminada por una SIM-box) y esta información - originalmente contenida en el registro de itinerancia 15 entrante - se debe compartir con la VPLMN 50V en la red en la se terminó el consumo problemático sin violar las leyes de protección de datos ya que la VPLMN 50V también tiene los mismos detalles de consumo. A partir de la información compartida, la VPLMN 50V debe identificar las llamadas terminadas en SIM-boxes a la 50V VPLMN. Con la segunda realización se deben determinar las SIM-boxes utilizadas para terminar las llamadas a las redes visitadas (SIM-boxes extranjeras utilizadas en el extranjero); además también se debe medir la calidad de las rutas 20 internacionales de llamada 25 proporcionas por los portadores internacionales de llamadas.

### **TERCERA REALIZACION**

Como se describió anteriormente, cuando una persona llama al MSISDN del terminal móvil 52H (figura 6) la llamada se encamina siempre inicialmente a la HPLMN 50H del terminal móvil 52H. Con el fin de encaminar la llamada entrante al interlocutor llamado (por ejemplo, desde el terminal móvil 54), la HLR 21 es consultada por la (G) MSC

- 25 29 de la HPLMN. La HLR 21 conoce la dirección del VLR 19B con la que está registrado el terminal 52H que transita. El HLR 21 contacta con el VLR I9B para un MSRN que - como resultado de la solicitud recibida desde el HLR 21 - se asigna temporalmente al terminal móvil 52H llamado por VLR 19B desde un intervalo técnico de números asignado al VLR 19B por la VPLMN 50V. El MSRN asignado temporalmente se envía de vuelta al HLR 19 que da el número MSRN al (G)MSC 23 para proporcionar la información de encaminamiento solicitada. Mediante el
- 30 uso del número MSRN el (G)MSC 23 encamina la llamada al MSC extranjero a la que pertenece el VLR 19B y con el que el terminal móvil 52H se registró en VPLMN 50V. El MSRN se transmite entre el GMSC 23 de la HPLMN 50H y el GMSC 23B de la VPLMN 50V. El MSC visitado al que pertenece el VLR 19B es entonces capaz de buscar al terminal móvil 52H y permitir la llamada entre el terminal móvil que llama 54 y el terminal móvil llamado 52H. Al final del proceso, el VLR 19B libera al MSRN 50 temporalmente asignado que se puede volver a utilizar para conectar
- 35 otras llamadas a interlocutores situados bajo y servidos por el VLR 19B. Los MSRNs se transmiten entre redes en la ruta de comunicación internacional 25 sólo en el caso en que una HPLMN encamine la llamada a una VPLMN en la que transita el abonado llamado de la HPLMN. Como también se ha explicado anteriormente, los números MSRN asignados por una red en particular (tales como el MSRN asignado al terminal móvil 52H por la VPLMN 50 V en este ejemplo), son siempre marcados solamente por un MSC (GMSC 23B en este ejemplo). Los MSRNs se asignan a
- 40 partir de intervalos predeterminados de números que coinciden con el plan de numeración del operador dado. La mayoría de las redes bloquean las llamadas realizadas a los MSRNs por terminales móviles 54 y otros terminales, incluyendo las SIM-boxes. Sólo a los MSCs (tal como GMSC 23B) se les está permitido marcar números MSRN.

Sin embargo, como se muestra en la figura 6, cuando el Operador Internacional 25 desvía una llamada desde el GMSC 23 de la HPLMN 50 a una SIM-box 94, por lo general a través de una conexión VoIP 96, la SIM-box 94 se 45 propone contactar con el terminal móvil 52H llamado que transita bajo el VLR 19B marcando el MSRN recibido desde la HPLMN 50H. Si el SIM 98 de la SIM-box 94 que realiza la llamada al terminal móvil 52H es una tarjeta SIM emitida por la VPLMN 50V, como se indicó anteriormente, la llamada será bloqueada ya que el número marcado es un número MSRN conocido por la VPLMN 50V. La llamada por tanto no tiene éxito y se registra como un Intento de Llamada Fallida (UCA).

50 En el caso de que la VPLMN 50V esté configurada de manera que no bloquee las llamadas a la MSRN por terminales móviles, o si el SIM 98 en la SIM-box 94 que llama a la MSRN está registrado en una red diferente a la red que se le ha asignado al MSRN, entonces la llamada se puede encaminar satisfactoriamente al terminal móvil 52H. En este caso, la HPLMN 50V genera un CDR que contiene información sobre la llamada originada al número MSRN.

La descripción anterior se refiere a una situación en la que el terminal móvil 52H recibe una llamada en una red visitada. En el caso de que el terminal móvil 52H sea un terminal en itinerancia CAMEL que origina una llamada, como se muestra en la figura 7, surge un caso particular con la presencia de la SIM-box 104, cuando el terminal 52H en itinerancia CAMEL inicia (más que termina) una llamada mientras transita por la VPLMN 50V.

- 5 Cuando el terminal móvil 52H, que tiene como su red doméstica la HPLMN 50H, pero que está transitando por la VPLMN 50V como un terminal en itinerancia CAMEL, origina una llamada marcando el MSISDN del interlocutor destinado, el VLR 19B de la VPLMN 50V, con el que el terminal móvil 52H está registrado actualmente, sabe que el terminal móvil 52H es un terminal en itinerancia CAMEL. El destinatario podría ser el terminal móvil 54 o cualquier número (no sólo un número de teléfono móvil). El VLR 198 conoce la red doméstica (HPLM 50H) del terminal móvil
- 10 52H, y el MSC visitado 23B al que pertenece el VLR 19B envía una solicitud a la HPLMN 50H para que emita un número de itinerancia CAMEL que permita que la llamada desde el terminal móvil 52H sea encaminada a la Plataforma de Red Inteligente (IN) 56 de la HPLMN que carga y controla que la llamada sea conectada al interlocutor llamado. La HPLMN 50H emite un número de itinerancia CAMEL temporal y lo devuelve al 19B VLR de la VPLMN 50V. El MSC 23B visitado al que pertenece el VLR 19B marca el número de itinerancia CAMEL (que es
- 15 reconocido por la VPLMN 50V como el número de la HPLMN 50H) y la llamada se encamina a la HPLMN 50H. La llamada se encamina a la Plataforma de Red Inteligente (IN) 56 en la HPLMN 50H que se utiliza para controlar y cargar las llamadas CAMEL. La IN 56 conecta entonces la llamada al interlocutor llamado.

Si la llamada marcada por el MSC 23B utilizando el número de itinerancia CAMEL no se transmite desde la VPLMN 50V a la HPLMN 50H por el Portador Internacional 25, pero se desvía a la SIM-box 104 en la HPLMN 50H, por 20 ejemplo, a través de la conexión VoIP 106, la llamada puede no ser conectada satisfactoriamente. Cuando la SIM-

- box 104 recibe el número de itinerancia CAMEL, su SIM 108 marca el número. Sin embargo, normalmente la HPLMN 50H bloquea las llamadas desde su red a los números de itinerancia CAMEL marcados por terminales móviles u otros terminales que utilicen SIMs, tales como el SIM 108, pertenecientes a la HPLMN 50H. La llamada fallida se puede registrar como un Intento de Llamada Fallida (UCA). En el caso de que el SIM 108 en la SIM-box
- 25 104 que marca la llamada utilizando el número en itinerancia CAMEL, pertenezca a una red distinta de la red de la HPLMN 50H, el número en itinerancia CAMEL no puede ser bloqueado. Incluso si el SIM 108 en la SIM-box 104 que marca la llamada es un SIM de la HPLMN 50H, la HPLMN 50H puede estar configurada para permitir la marcación de números en itinerancia CAMEL. En este caso también, se puede conectar la llamada al terminal móvil 54. Si la llamada se conecta satisfactoriamente, la HPLMN 50H generará un Registro de Detalles de Llamadas (CDR) 30 conteniendo información acerca de la llamada originada al número en itinerancia CAMEL.

Las SIM-boxes 94, 104 utilizadas para terminar las llamadas internacionales a los intervalos técnicos (MSRNs o números en itinerancia CAMEL) pueden ser detectadas del modo siguiente:

- Si la llamada de los abonados desde la red HPLMN a intervalos de números técnicos de
- 

la HPLMN se bloquea, la llamada no se conecta, por lo que los interlocutores que llaman a tales 35 intervalos técnicos se detectan como sigue:

o Consultando la base de datos de una herramienta de análisis de

 tráfico adecuada que se utilice para recopilar información sobre cada llamada o intento de llamada. Los Intentos de Llamadas Fallidas deben ser consultados para saber qué llamada originada se originó desde la red HPLMN y qué llamada es bloqueada por la red.

40

 o En una red en la que se generaron CDRs para los Intentos de Llamadas Fallidas (UCAs), se consultan los registros UCA para llamadas originadas desde la red HPLMN para los registros en los que los números llamados coinciden con los intervalos de números técnicos detallados anteriormente.

45 A partir de estos registros se deben determinar los MSISDNs seleccionados anteriormente que intentaron originar llamadas a intervalos de números técnicos.

Si la llamada de los abonados de la red HPLMN a los intervalos de números técnicos de la HPLMN no se bloquea o la llamada se desvía a los intervalos de números técnicos de otros operadores domésticos, la llamada se conecta, por lo que los interlocutores que llaman a tales intervalos técnicos se detectan como sigue:

50 o Consultando la base de datos de una herramienta de análisis de tráfico

adecuada que se utiliza para recopilar información sobre cada llamada o intento de llamada. La base de datos debe ser consultada para ver registros (registros móviles u originados en la PBX) satisfactorios del tipo originario para los que se conecta la llamada originada, la llamada se origina a partir de la HPLMN 50H

y la llamada se desvía a un número de un intervalo conocido técnico de números detallado anteriormente.

o Se deben solicitar registros CDR de tipo originario generados por la red

(registros móviles u originados en la PBX) para los registros en los que la llamada se origina desde la 5 HPLMN 50H y la llamada se desvía a un número de un intervalo conocido técnico de números detallado anteriormente.

Se deben determinar a partir de estos registros seleccionados, los MSISDN usados para originar las llamadas a intervalos de números técnicos.

- Cabe señalar que los abonados podrían llamar a los números técnicos por error y/o por marcar mal un número. En 10 este último caso es bastante típico que se repita volver a marcar el mismo número. Con el fin de minimizar la influencia de este efecto y reducir el número de falsas alarmas:
	- Se debe contar la cantidad de números técnicos diferentes llamados/intentados llamar

por el MSISDN seleccionado en un determinado período de tiempo.

- Se debe fijar un límite apropiado: cuando la cantidad de
- 15 números técnicos diferentes llamados en un período de tiempo determinado esté por encima del límite (por ejemplo, el MSISDN dado llama con frecuencia a diferentes números técnicos) el MSISDN dado debe ser considerado como el de un SIM de una SIM-box, mientras que si esta cifra está por debajo del límite (por ejemplo, el MSISDN dado siempre remarca los mismos números técnicos) se debe considerar como una falsa alarma. Se deben recopilar datos estadísticos para 20 las SIM-boxes identificadas (por ejemplo, cantidad de llamadas a intervalos de números técnicos dados, cantidad de diferentes números técnicos llamados). Los datos estadísticos se deben usar también para el análisis de tendencias si también se acumulan los datos por fechas.

Acabado el proceso descrito se deben obtener los siguientes resultados.

- Lista de MSISDNs de SIM-boxes identificadas que se utilizan para terminar las
- 25 Llamadas internacionales a los intervalos técnicos.
	- Número de llamadas internacionales bloqueadas porque la llamada intentó conectarse a un número técnico por medio de una SIM-box.
	- Datos estadísticos sobre llamadas internacionales a intervalos de números técnicos,

conectadas/bloqueadas.

30 En cada una de las figuras, el operador que puede identificar las SIM-boxes con los métodos descritos está en la parte izquierda, excepto en la figura 6, en la que el operador está en la parte derecha. En todos los otros casos, el operador que puede identificar las SIM-boxes con estos métodos es la HPLMN. Sin embargo, en el caso representado en la figura 6, la VPLMN identifica las SIM boxes (ya que la llamada se origina al visitante desde la HPLMN del abonado en tránsito de entrada).

35

#### **REIVINDICACIONES**

**1.** Un sistema de telecomunicaciones con móviles en el que un abonado dispone de una red doméstica (HPLMN, A) y es capaz de transitar por una red visitada (HPLMN, B,) en el que:

5 se genera un registro de itinerancia (60, 80) cuando el abonado hace o recibe una llamada en la red visitada e incluye un identificador de registros de itinerancia para un interlocutor llamado y/o que llama; y

 se generan registros de detalles de llamadas (62, 70, 82), cuando una llamada es terminada u originada por la red doméstica, que incluyen un identificador del registro de detalles de llamadas del interlocutor llamado y/o que llama,

10 y el sistema incluye medios para analizar los registros de itinerancia y los registros de detalles de llamadas para identificar las llamadas telefónicas encaminadas erróneamente a través de un desvío, por medio de:

buscar la coincidencia de un registro de detalles de llamadas con un registro de itinerancia para una llamada telefónica dada;

 i) en el caso en que la llamada telefónica se origine en la red doméstica, comparar la identificación 15 del interlocutor llamado del registro de itinerancia con la identificación del interlocutor llamado del registro de detalles de llamadas coincidente, para determinar si las identificaciones se corresponden; o

 ii) en el caso en que la llamada telefónica termine en la red doméstica, comparar la identificación del interlocutor que llama del registro de itinerancia con la identificación del interlocutor que llama del registro de detalles de llamadas coincidente, para determinar si las identificaciones se corresponden;

20 y de tal manera que el sistema está configurado para hacer que la llamada telefónica dada sea mal encaminada a través de un desvío, en el caso de que las identificaciones no se correspondan.

**2.** El sistema según la reivindicación 1, en el que los medio de análisis sirven para buscar la coincidencia del registro de detalles de llamadas con el registro de itinerancia, determinando si la información horaria de las llamadas en el registro de itinerancia se corresponde con la información horaria de las llamadas en el registro de detalles de 25 **llamadas**.

**3.** El sistema según la reivindicación 2 en el que la información horaria de las llamadas del registro de itinerancia y del registro de detalles de las llamadas comprende la hora de inicio de la llamada y/o la duración de la misma.

**4.** El sistema según cualquiera de las reivindicaciones precedentes que incluye además medios para convertir la información horaria en el registro de itinerancia a la hora local de la red doméstica.

30 **5.** Un método de identificación de llamadas telefónicas encaminadas erróneamente en un sistema de telecomunicaciones con móviles en el que un abonado dispone de una red doméstica (HPLMN, A) y es capaz de transitar por una red visitada (VPLMN, B) en el que:

 se genera un registro de itinerancia (60, 80), cuando el abonado hace o recibe una llamada en la red visitada, que incluye un identificador del registro de itinerancia para un interlocutor llamado y/o que llama; y

35 se generan registros de detalles de llamadas (62, 70, 82) cuando una llamada es terminada u originada por la red doméstica, que incluyen un identificador del registro de detalles de llamadas del interlocutor llamado y/o que llama,

 y el método incluye analizar los registros de itinerancia y los registros de detalles de llamadas para identificar las llamadas telefónicas encaminadas erróneamente a través de un desvío, por medio de:

40 buscar la coincidencia de un registro de detalles de llamadas con un registro de itinerancia para una llamada telefónica dada;

 en el caso en que se origine la llamada telefónica en la red doméstica, comparar la identificación del interlocutor llamado del registro de itinerancia con la identificación del interlocutor llamado del registro de detalles de llamadas coincidentes, para determinar si las identificaciones se corresponden; o

45 en el caso en que termine la llamada telefónica en la red doméstica, comparar la identificación del interlocutor que llama del registro de itinerancia con la identificación del interlocutor que llama del registro de detalles de llamadas coincidentes, para determinar si las identificaciones se corresponden; y

 determinar la llamada telefónica dada para que sea mal encaminada a través de un desvío cuando las identificaciones no se corresponden.

**6.** El método según la reivindicación 5, en el que la coincidencia del registro de detalles de llamadas con el registro de itinerancia incluye determinar si la información horaria de las llamadas en el registro de itinerancia se 5 corresponde con la información horaria de las llamadas en el registro de detalles de llamadas.

**7.** El método según la reivindicación 6 en el que la información horaria de las llamadas del registro de itinerancia y la del registro de detalles de llamadas comprenden la hora de inicio de la llamada.

**8.** El método según la reivindicación 6 o 7 en el que la información horaria de las llamadas del registro de itinerancia y la del registro de detalles de llamadas comprenden la duración de la llamada.

10

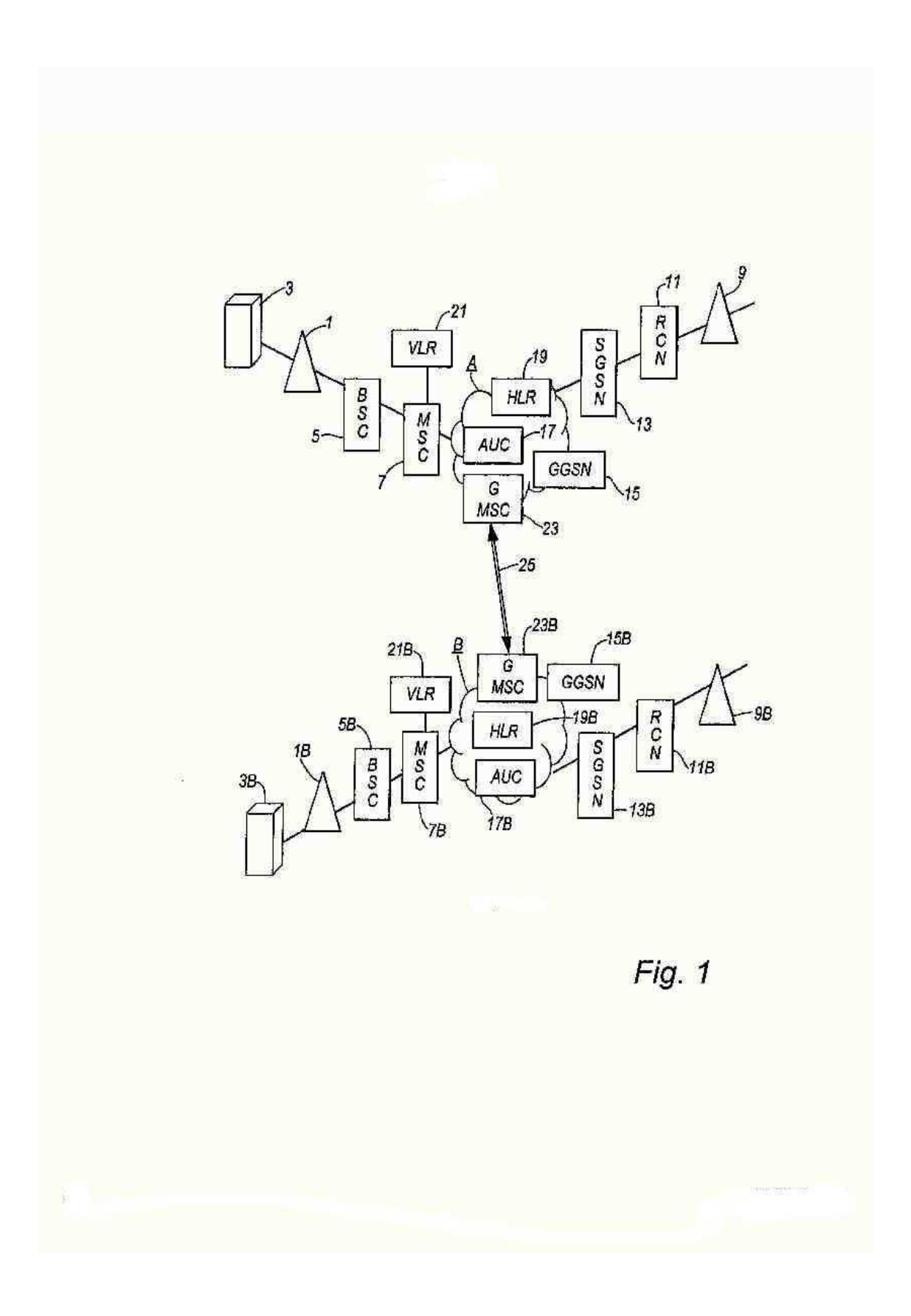

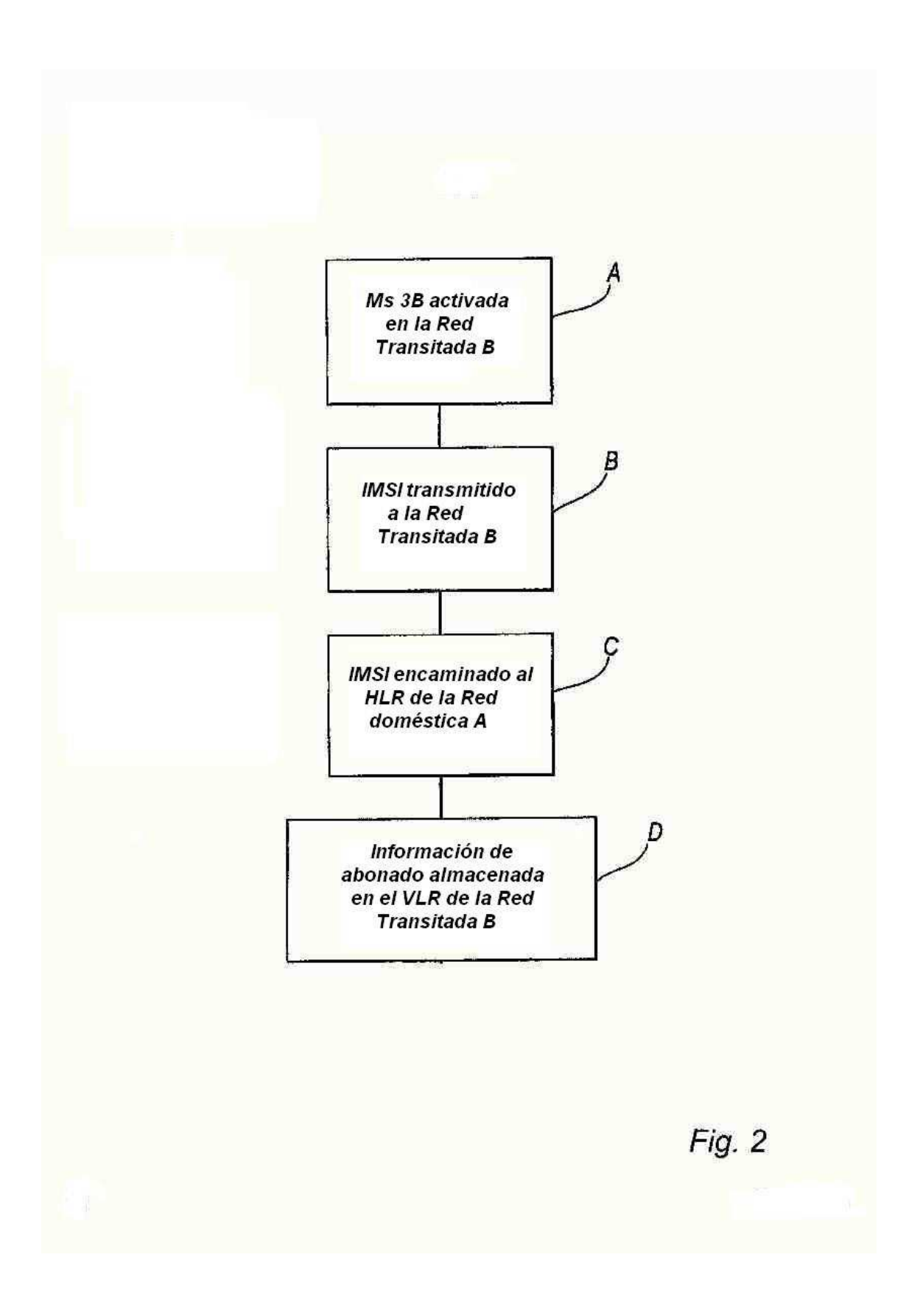

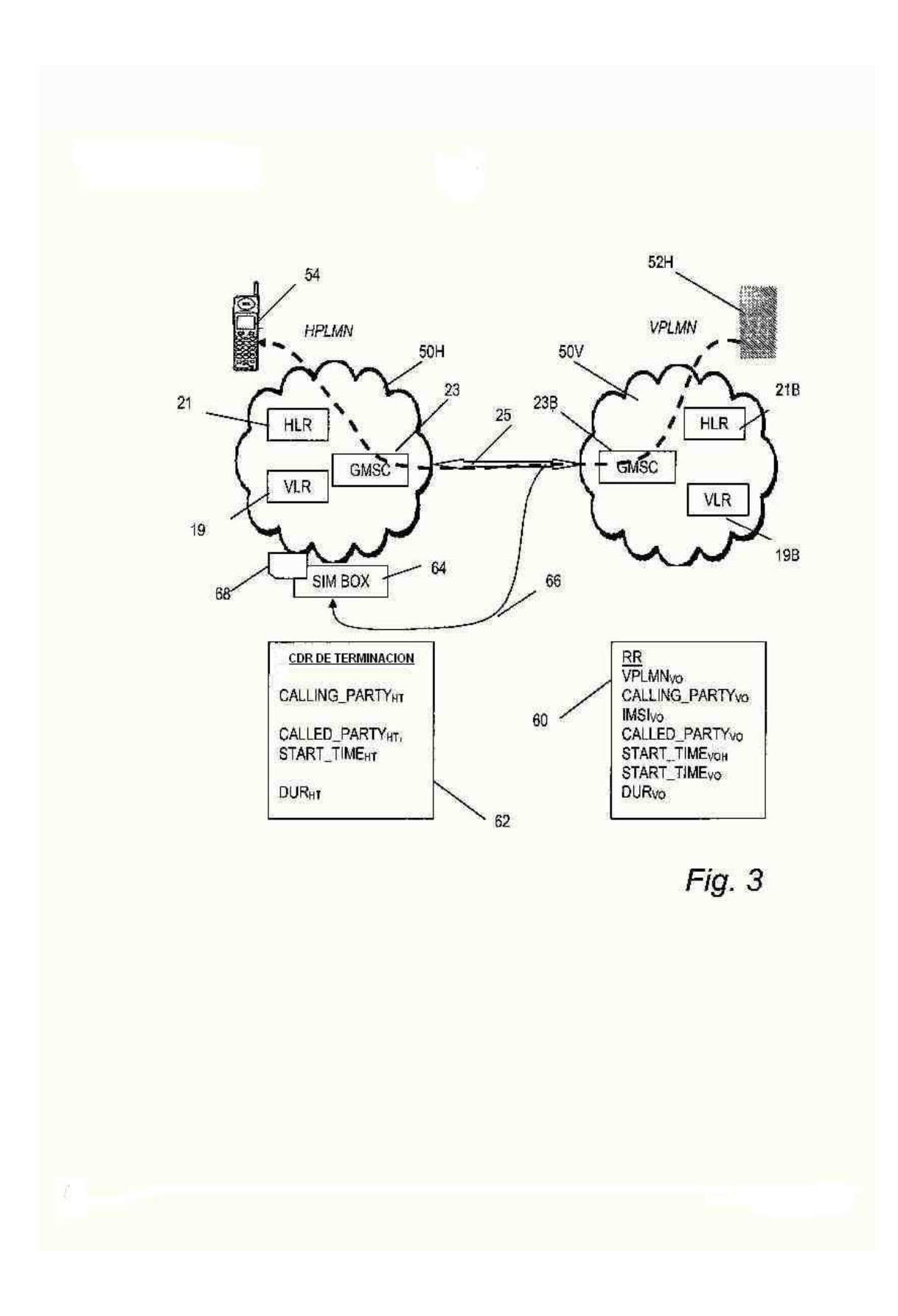

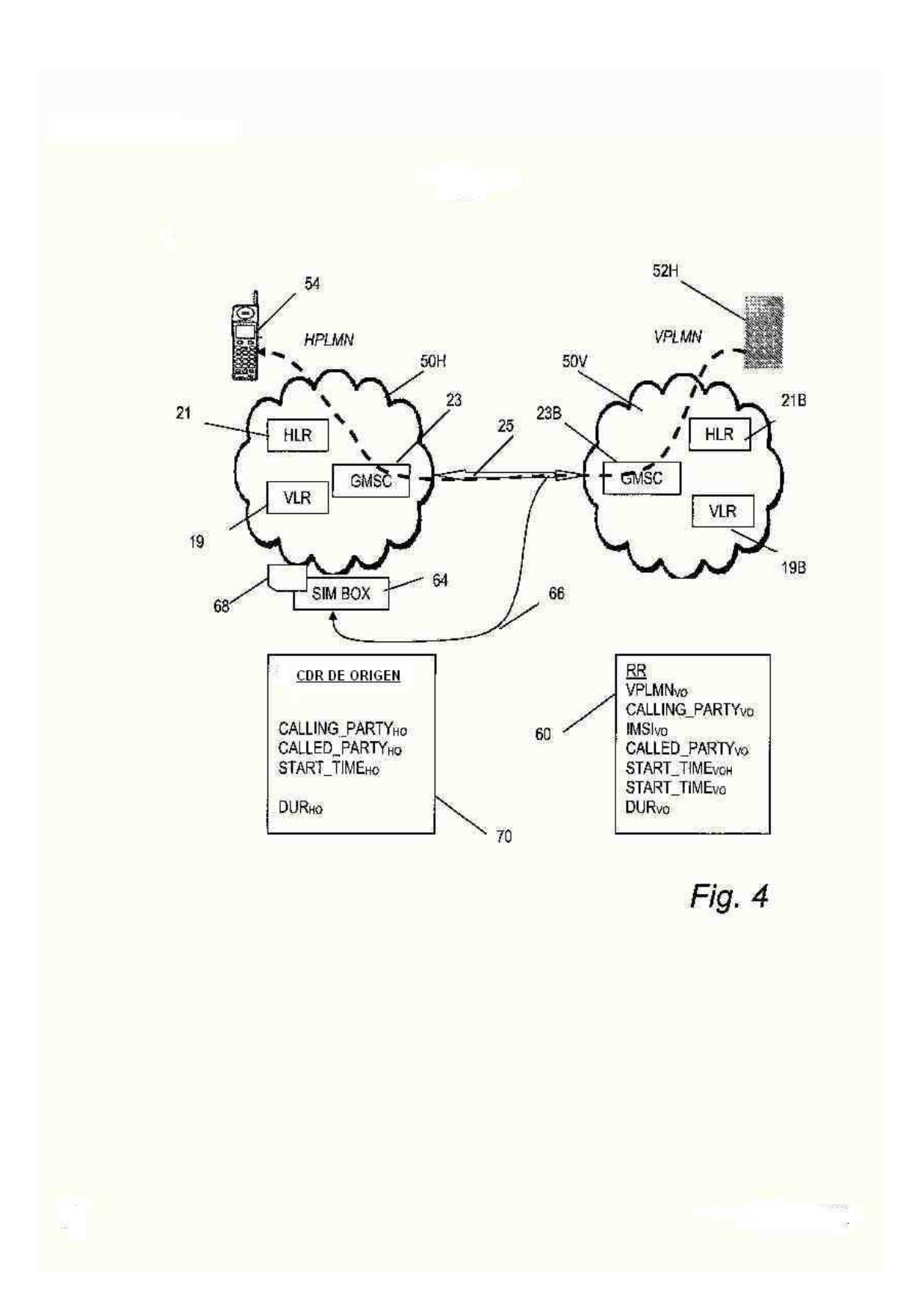

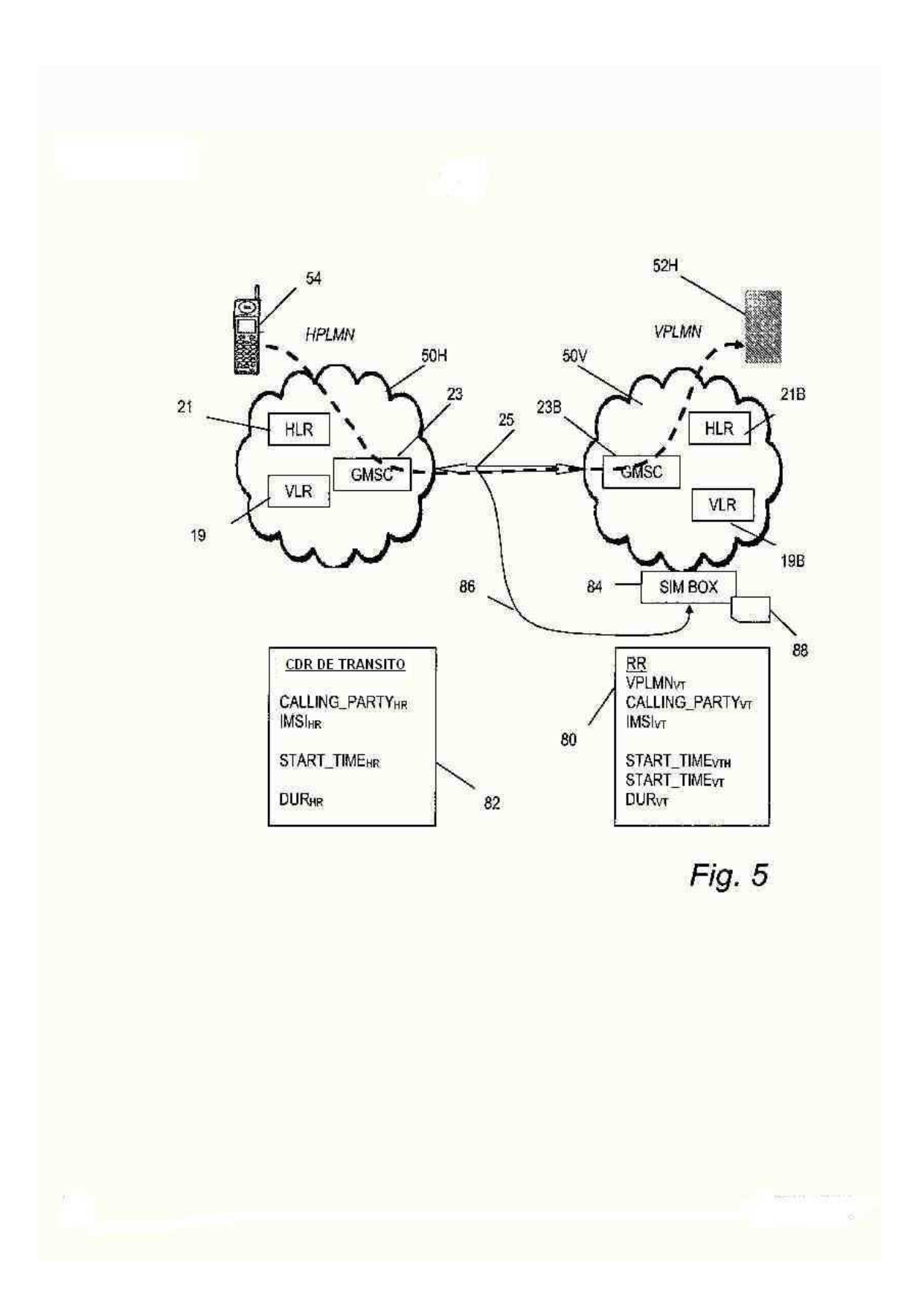

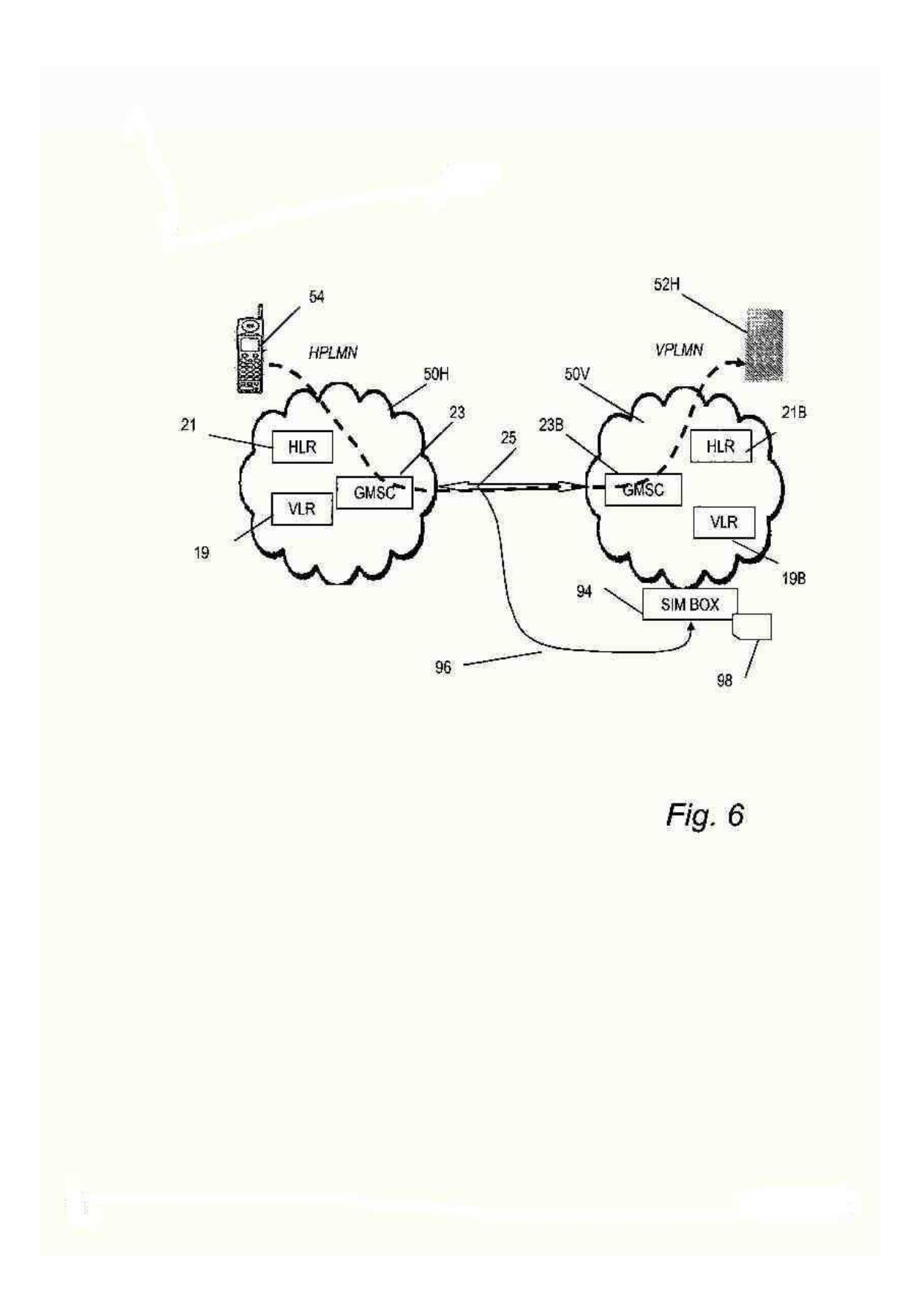

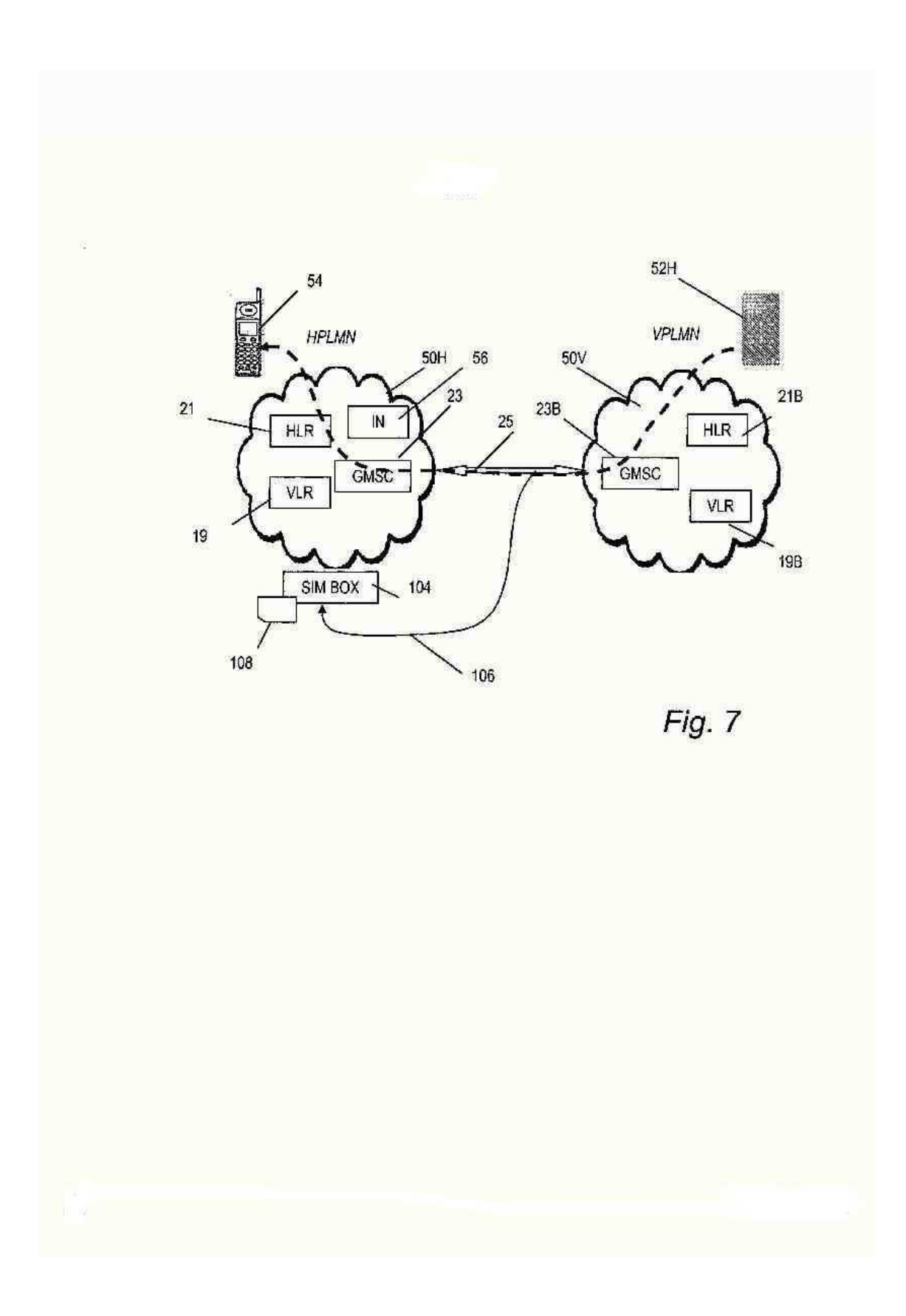